## Introduction to **Information Retrieval**

## ΠΛΕ70: Ανάκτηση Πληροφορίας

*Διδάσκουσα: Ευαγγελία Πιτουρά*

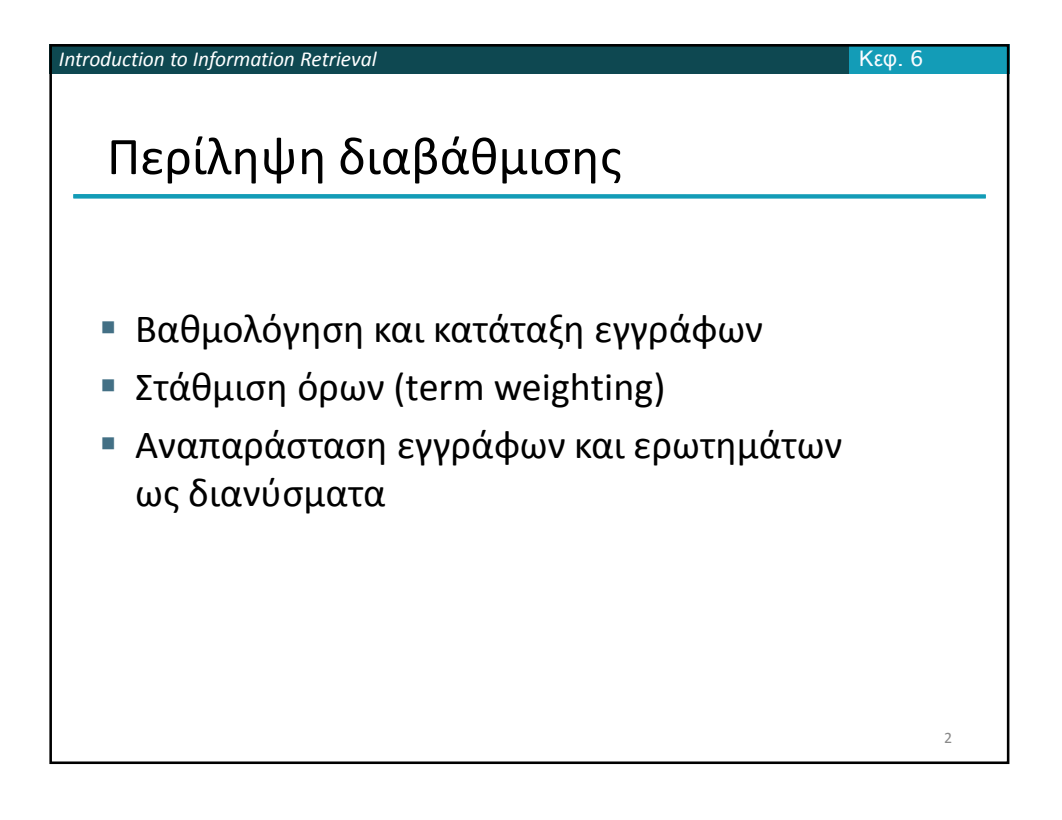

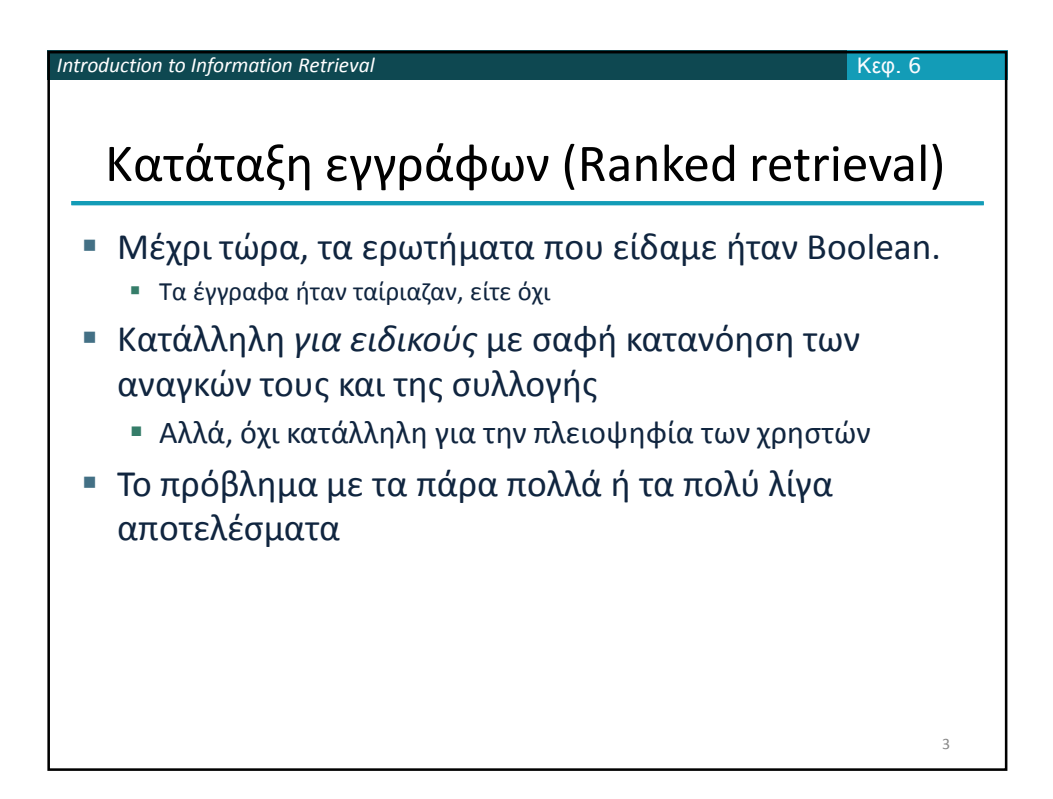

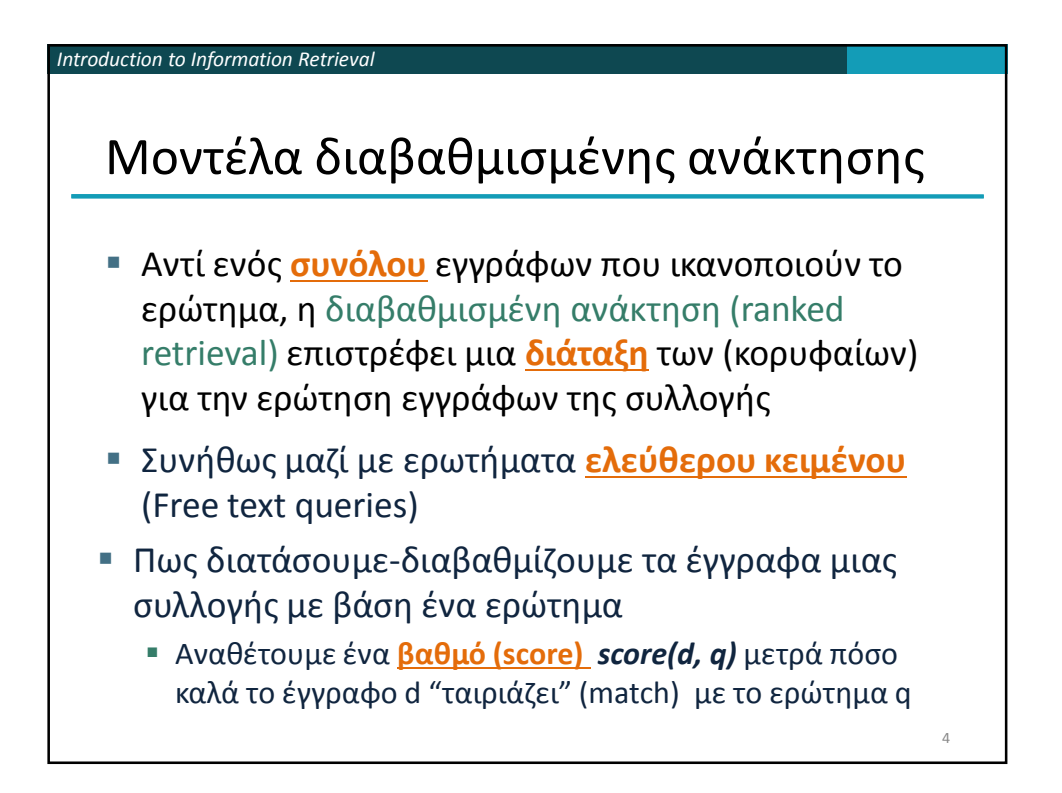

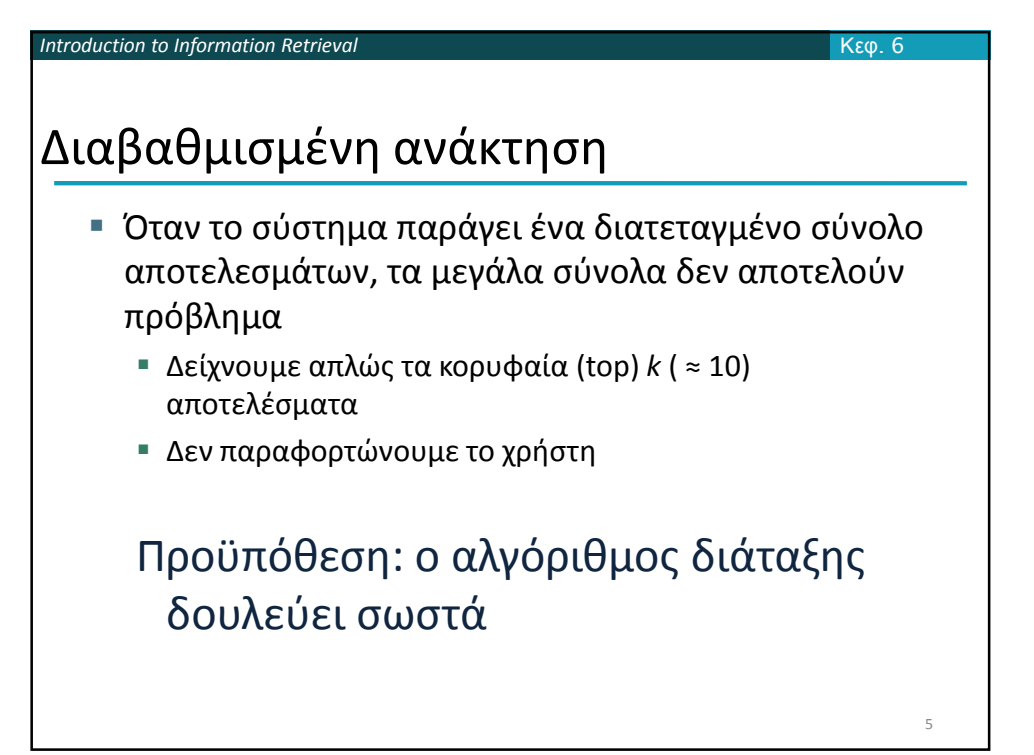

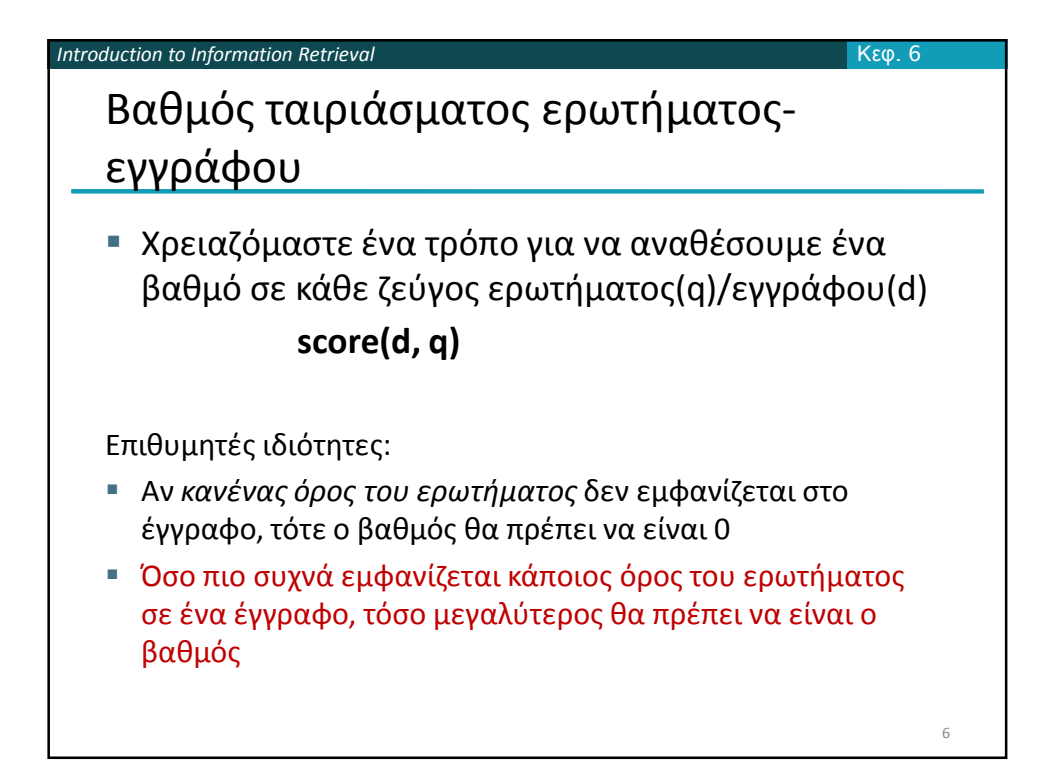

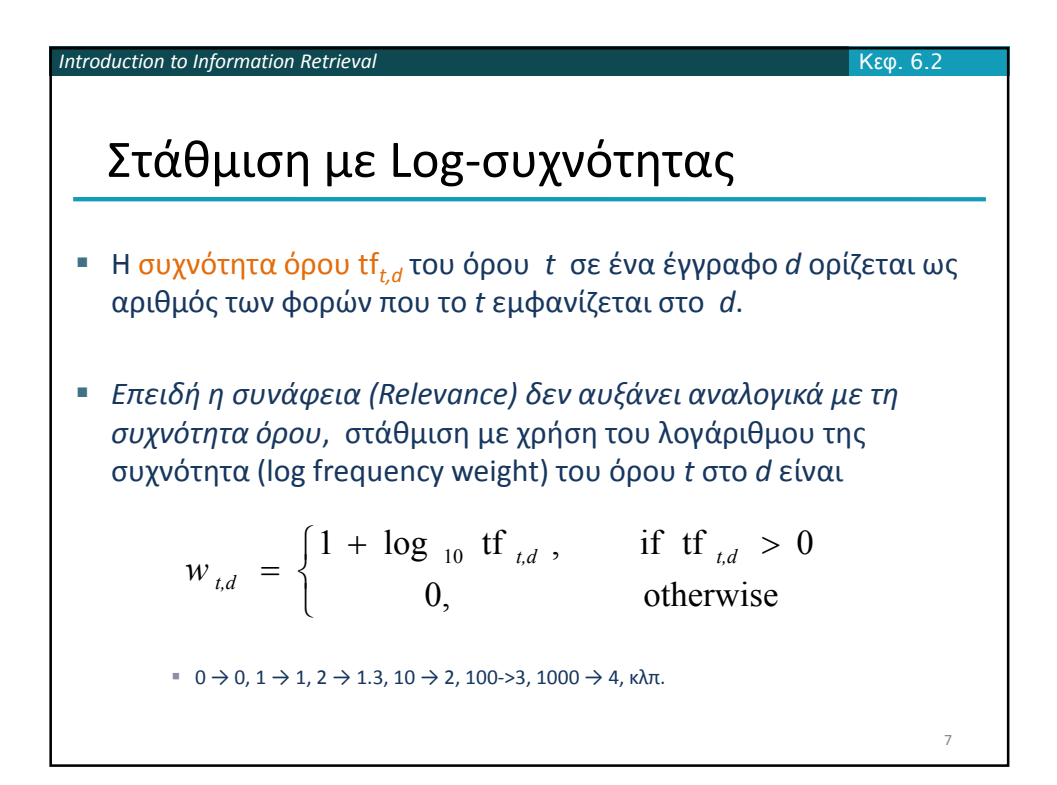

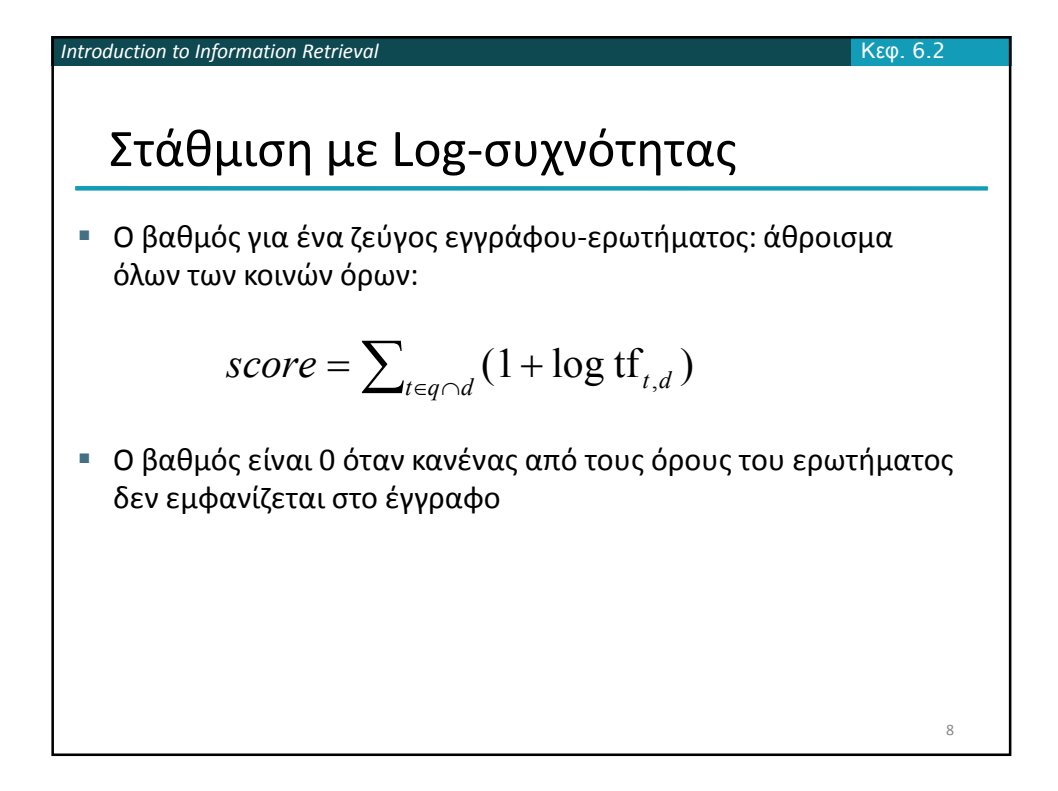

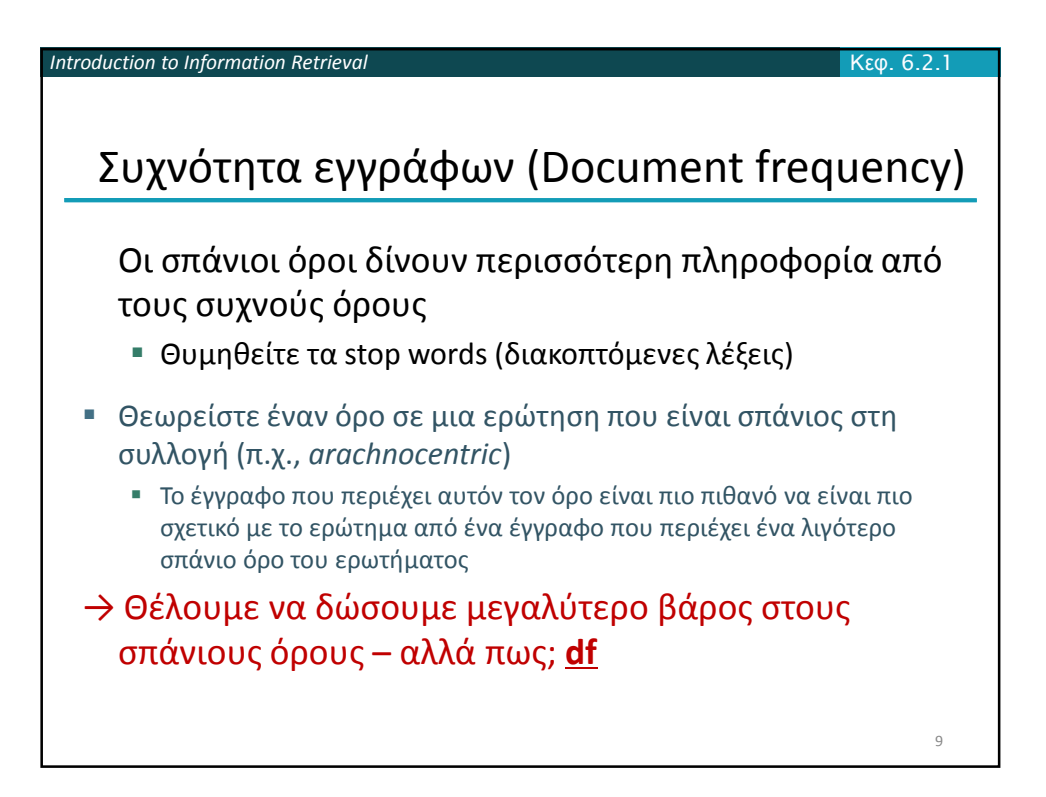

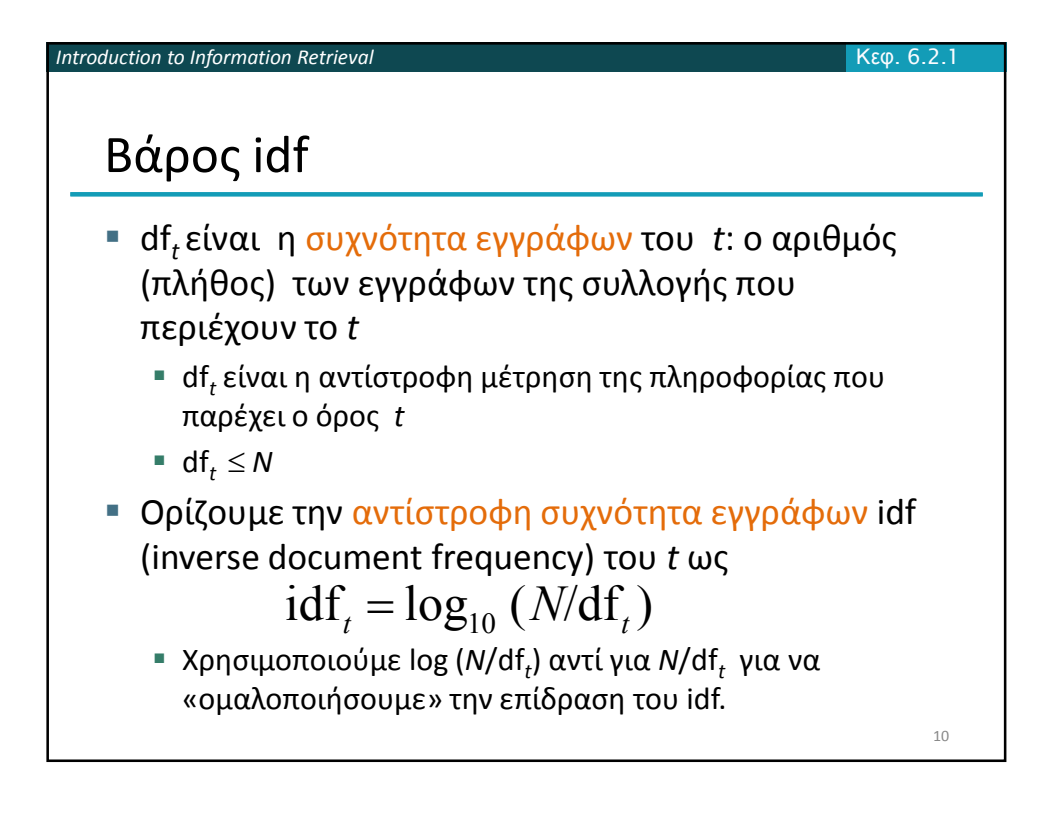

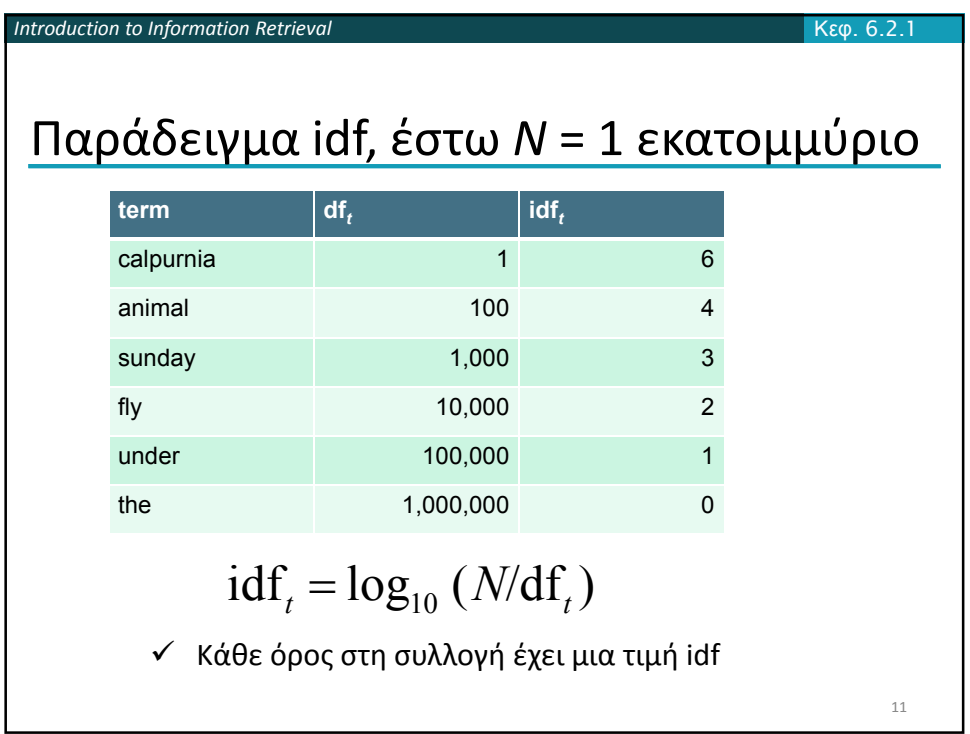

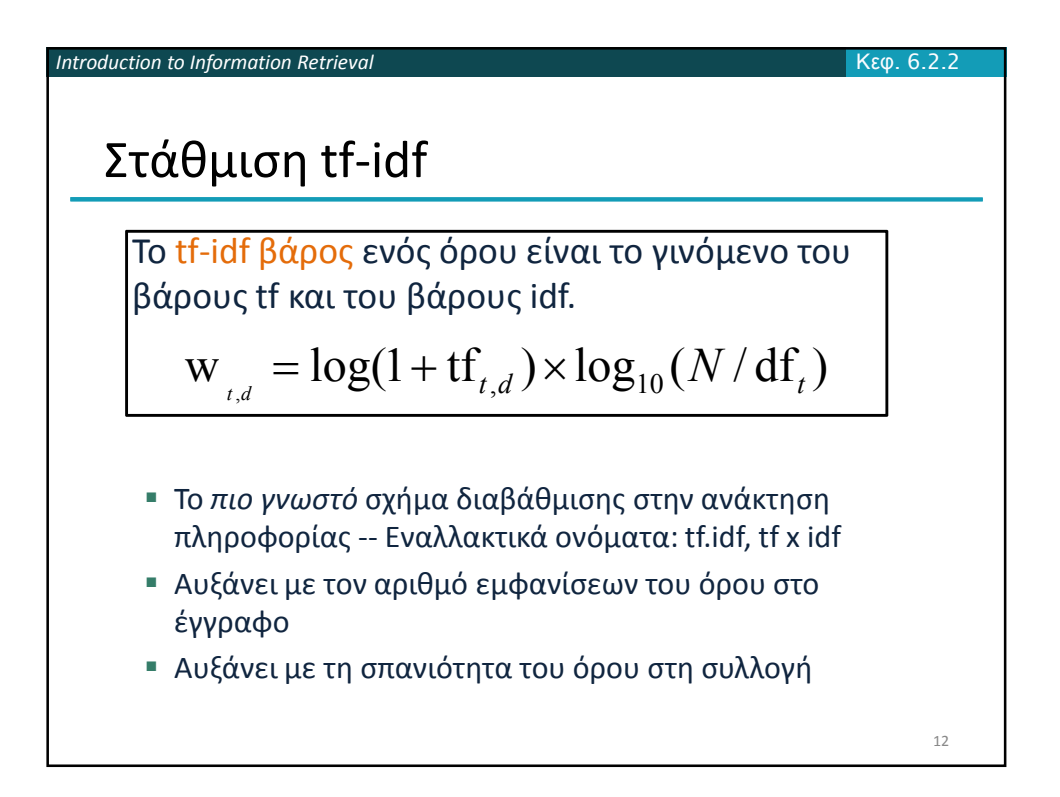

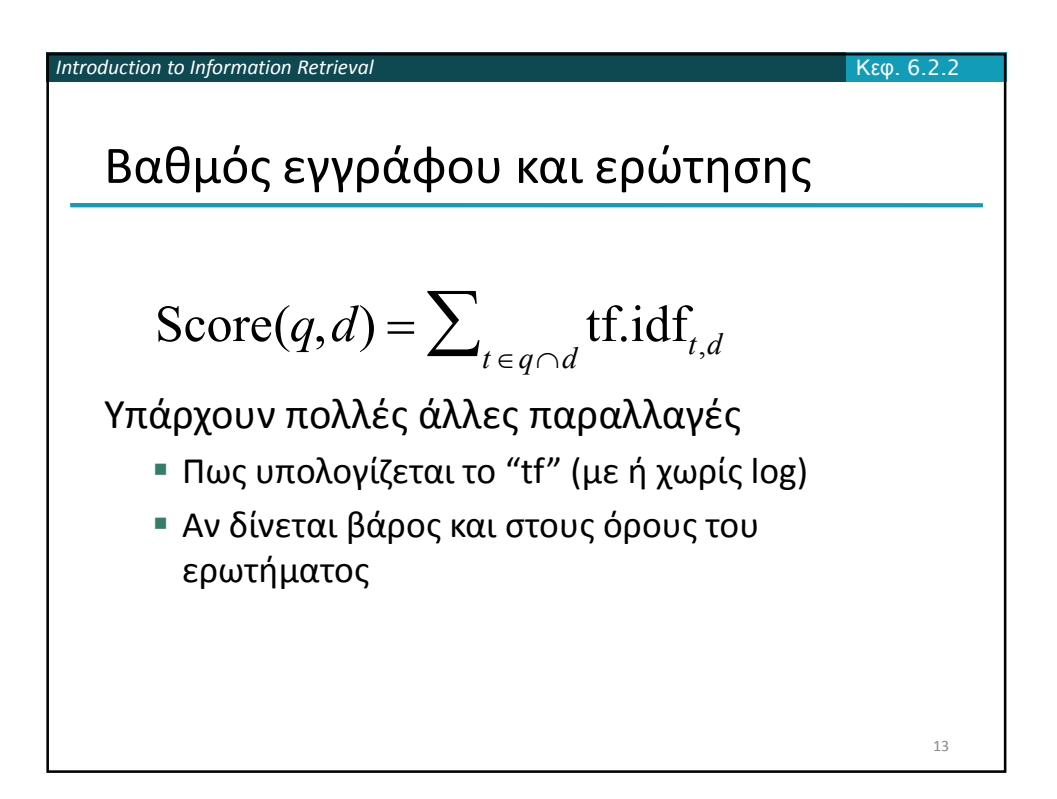

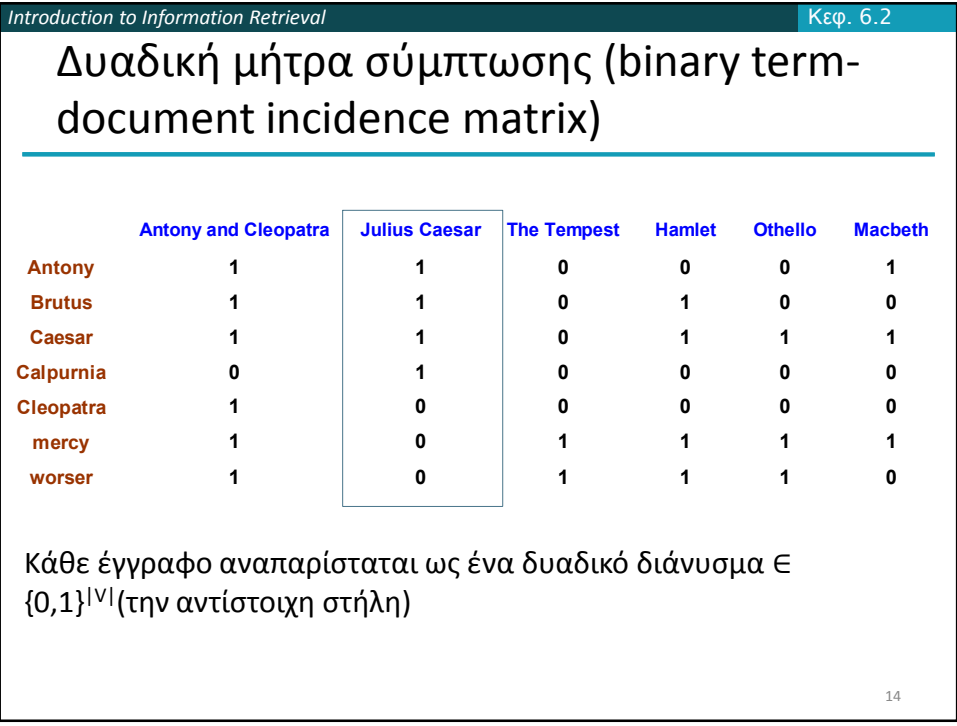

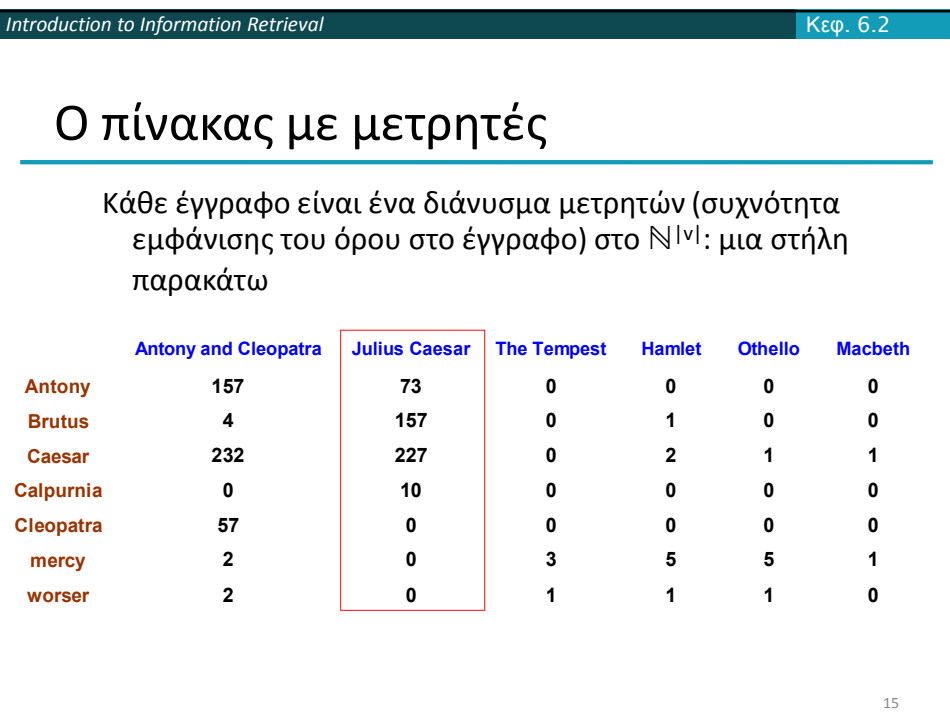

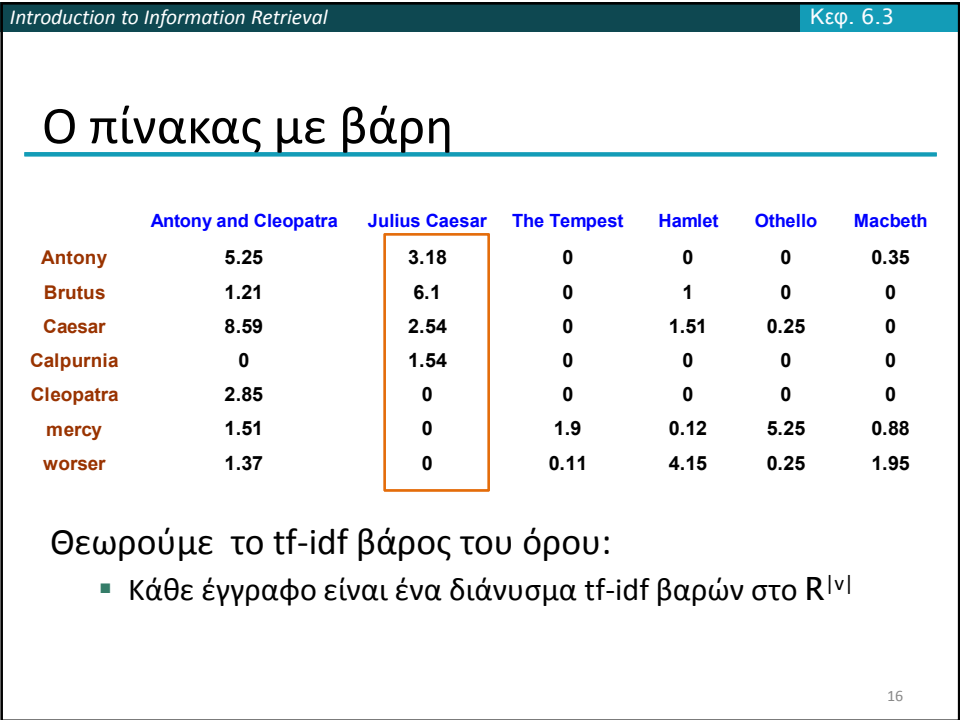

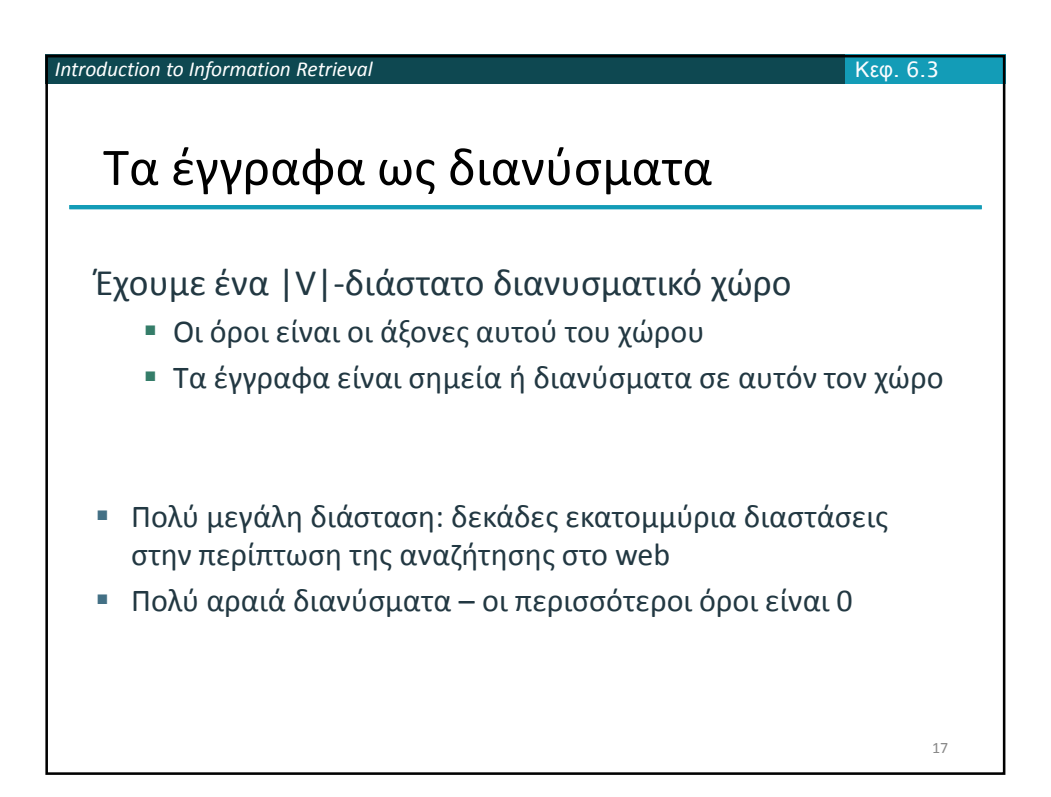

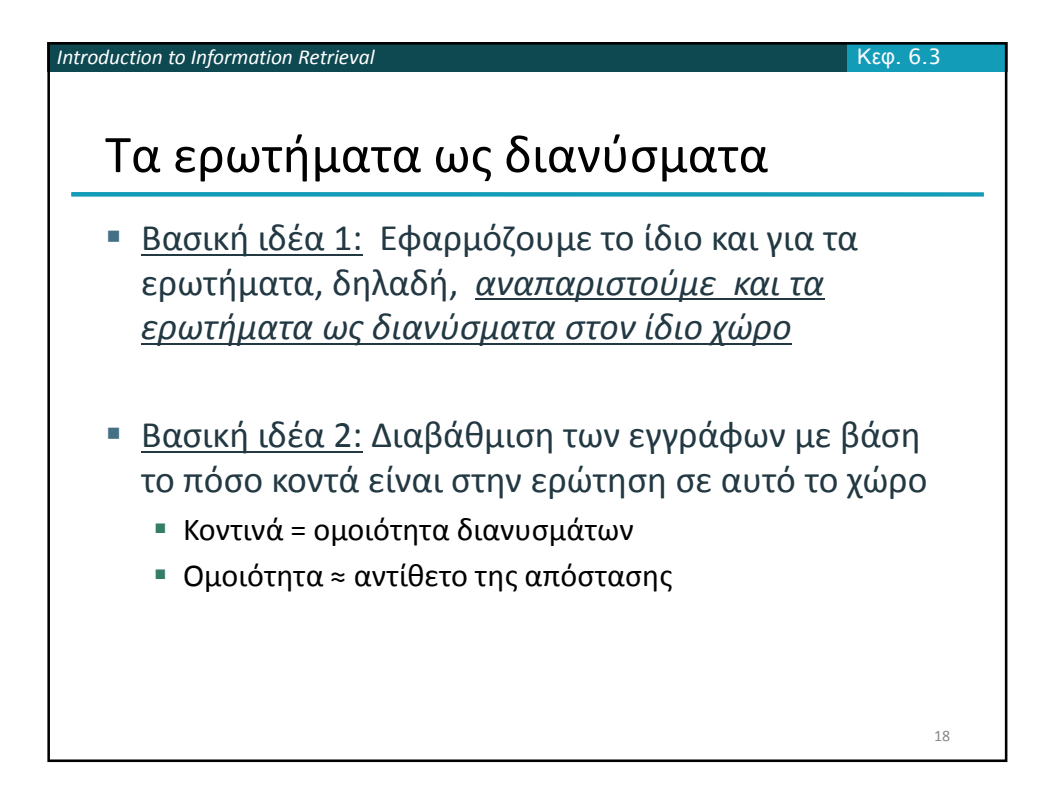

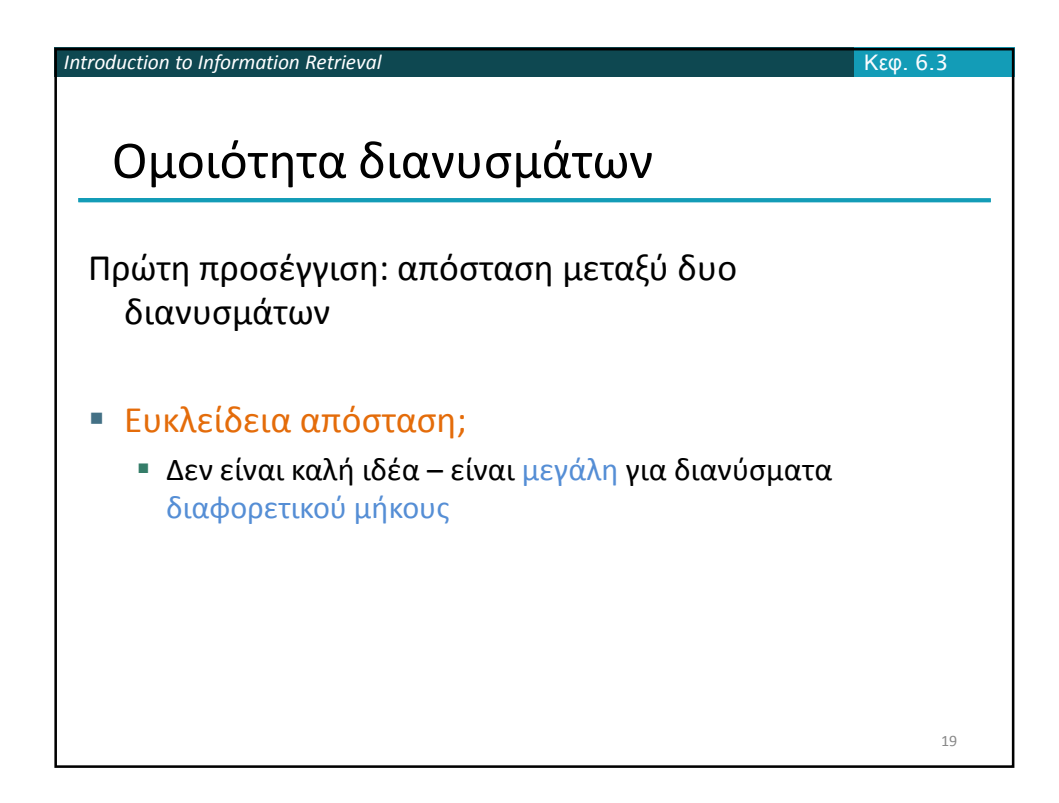

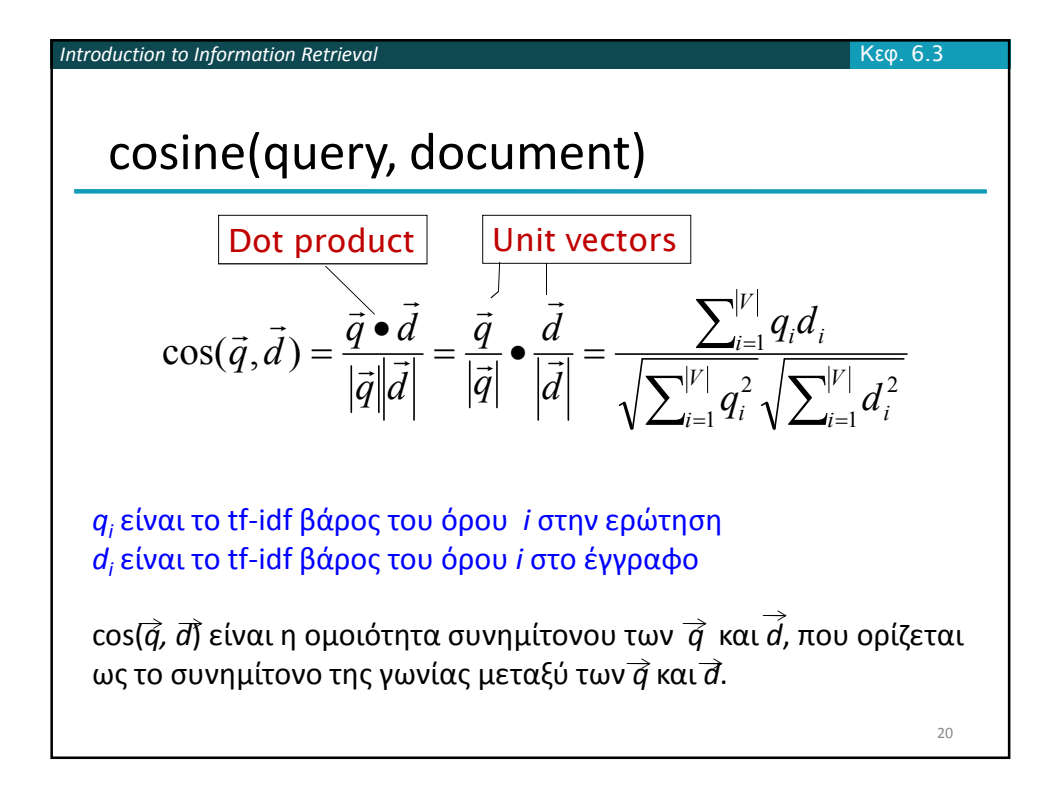

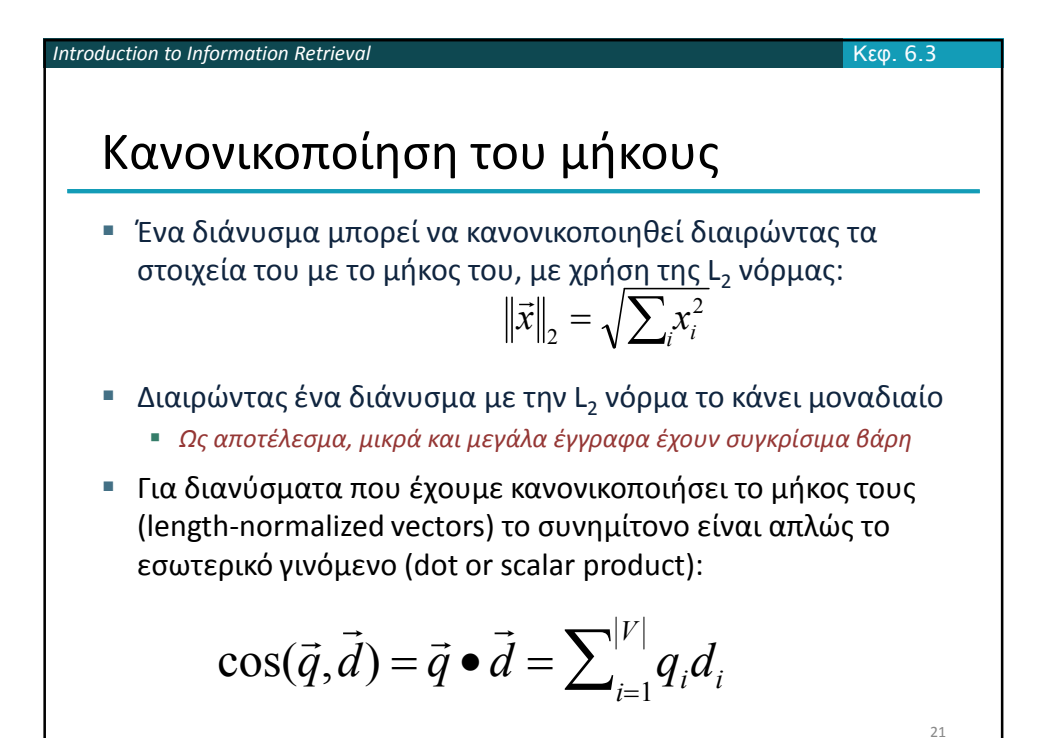

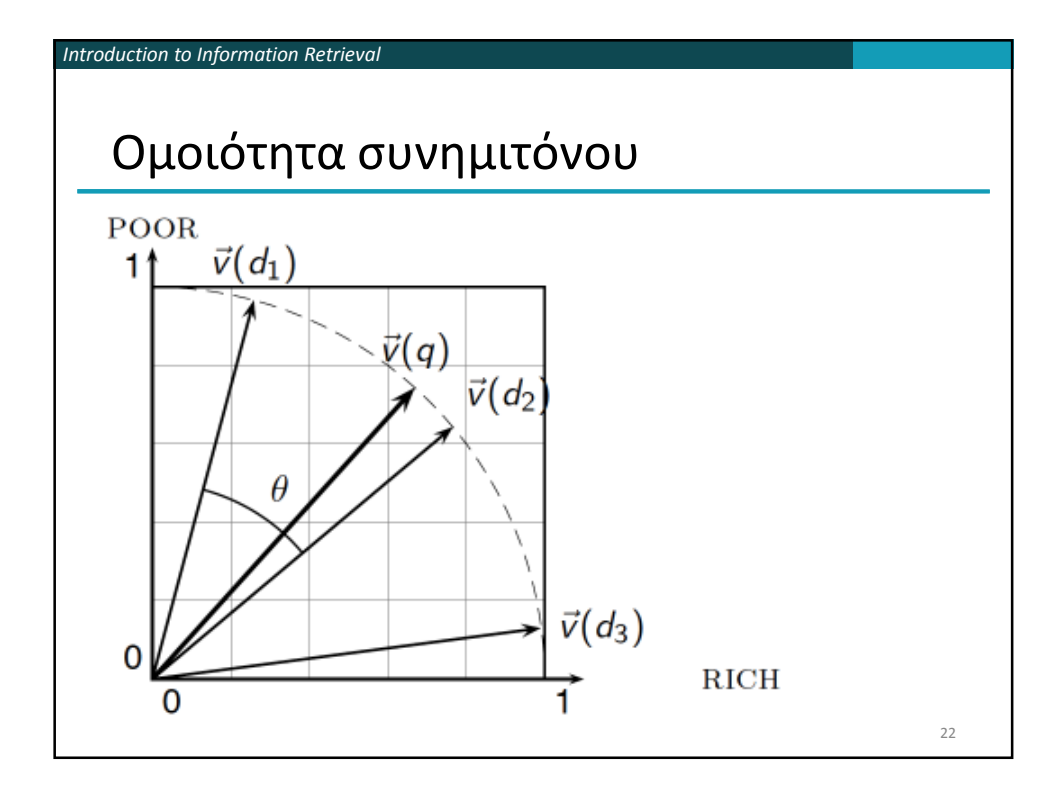

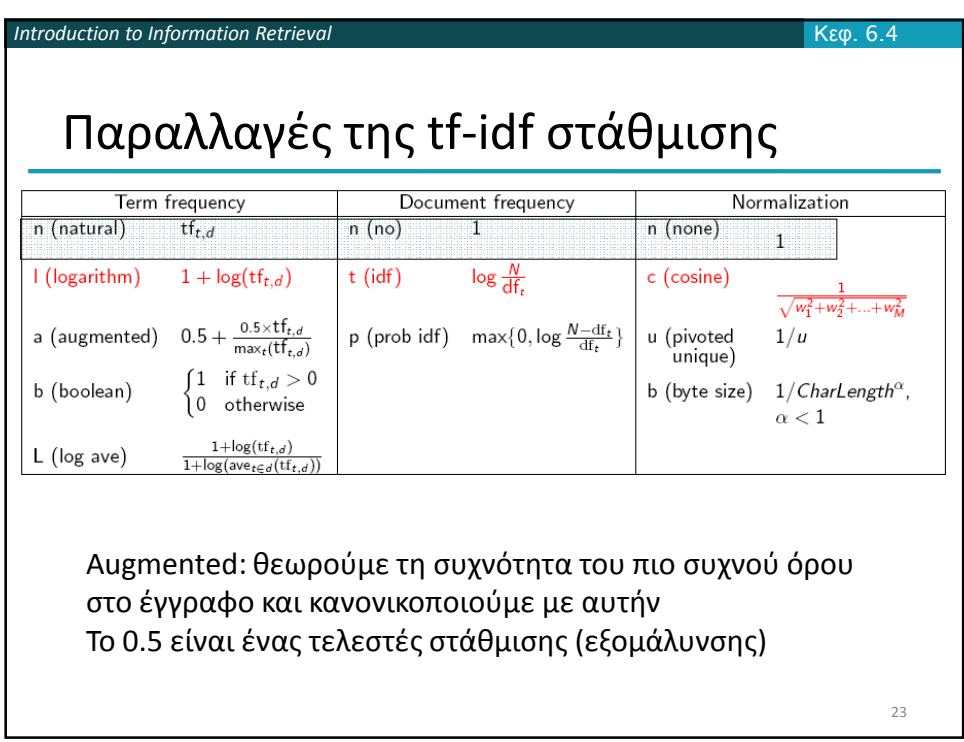

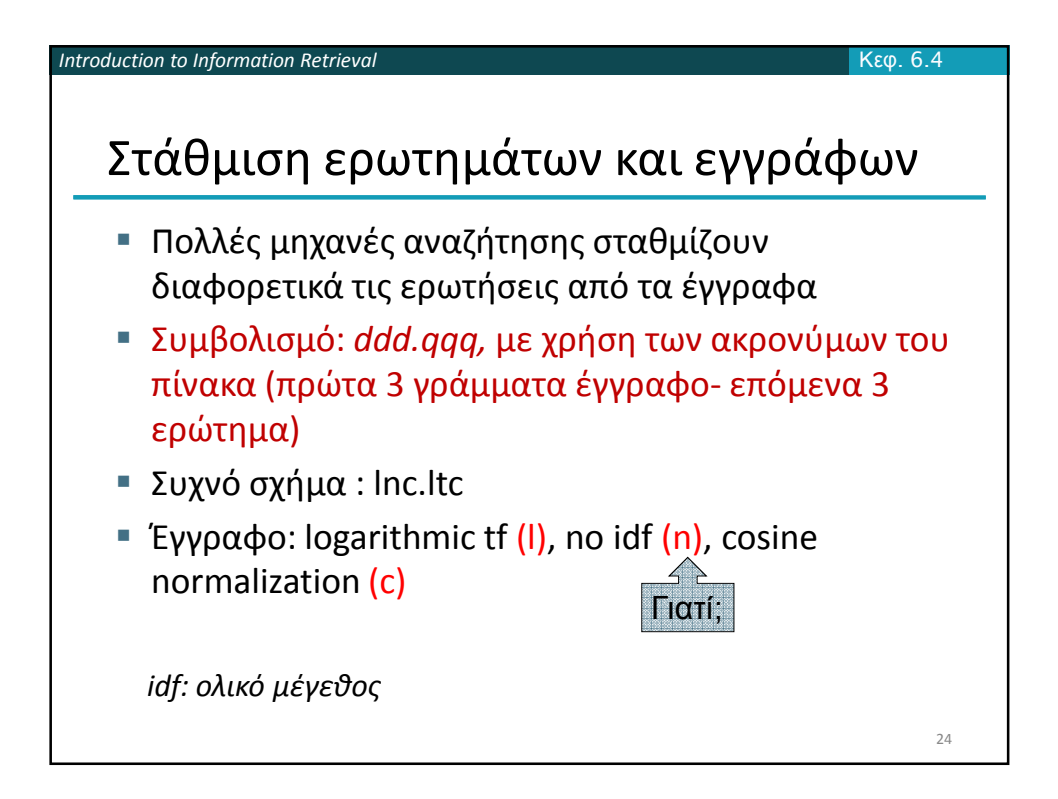

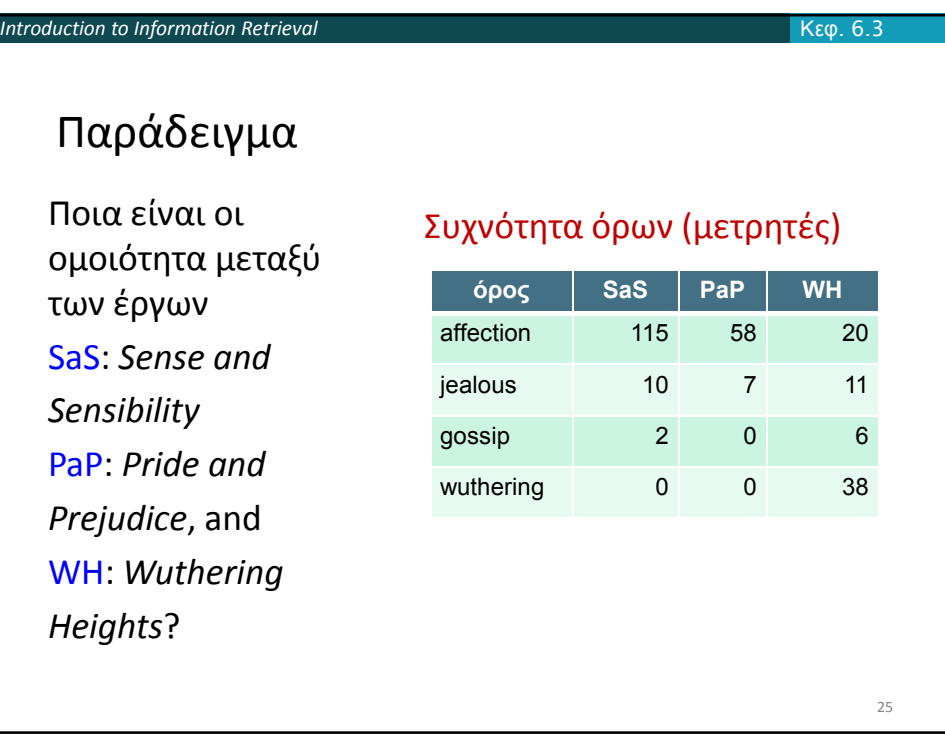

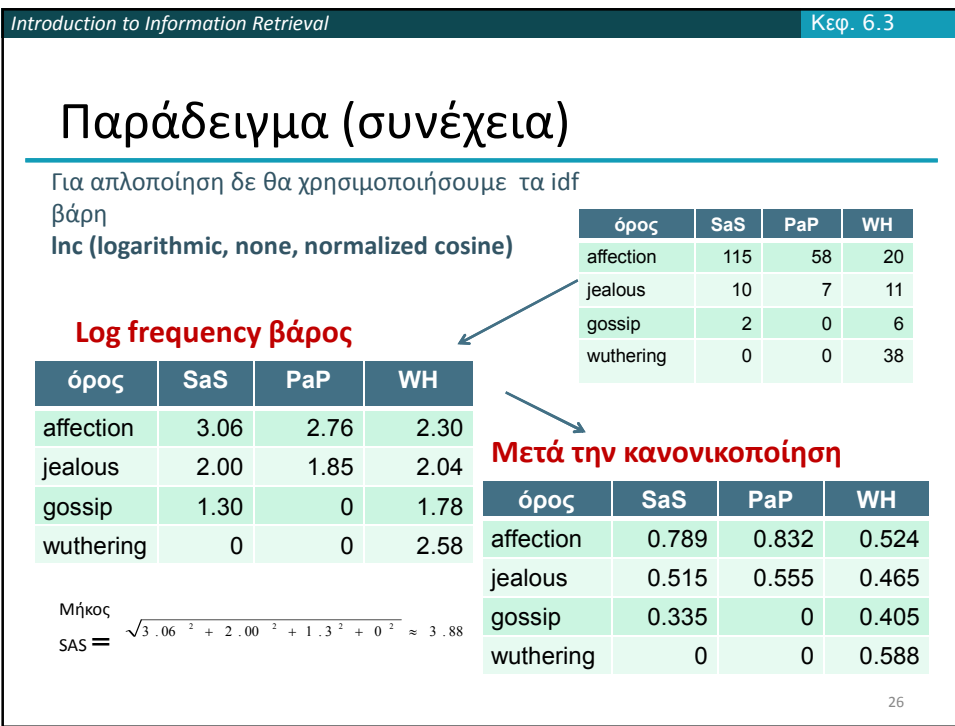

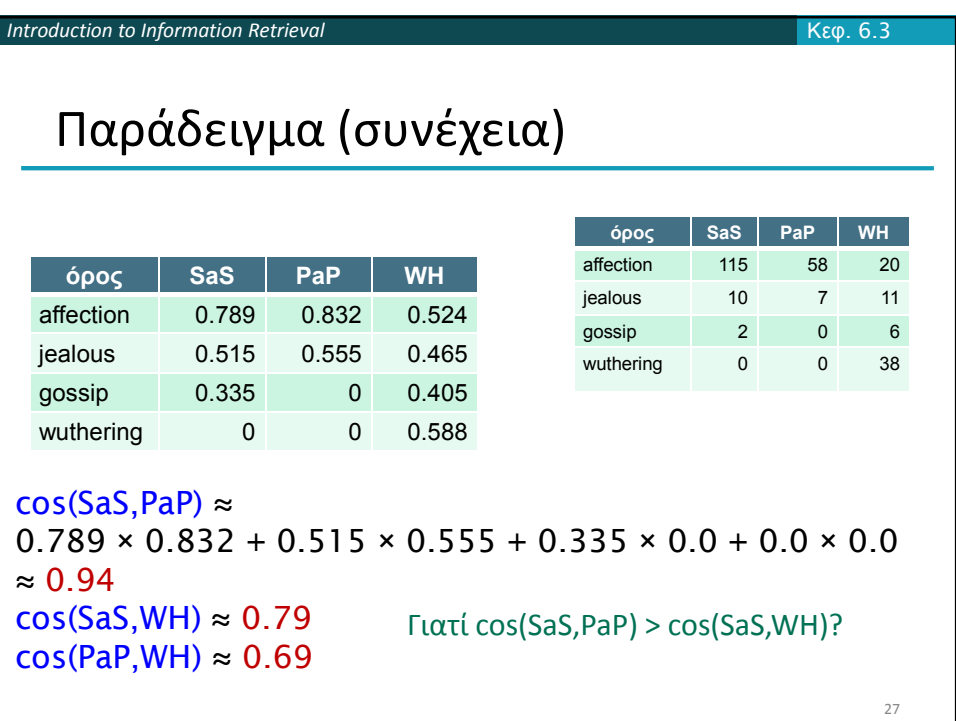

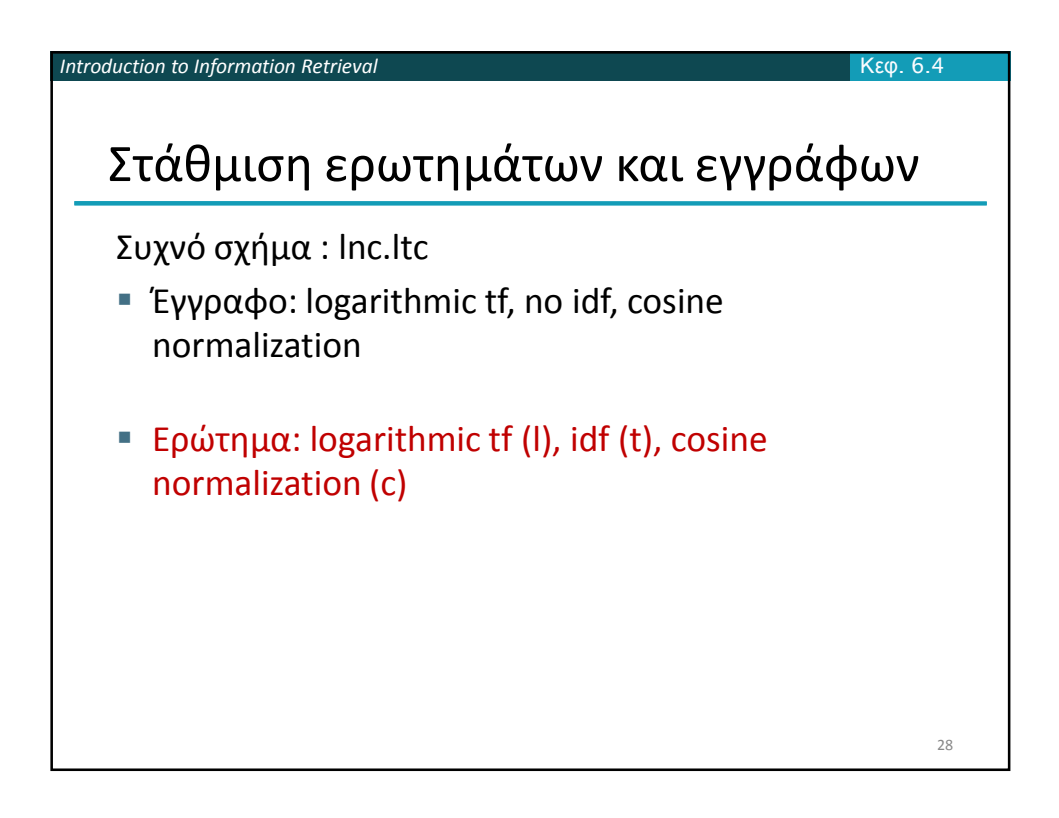

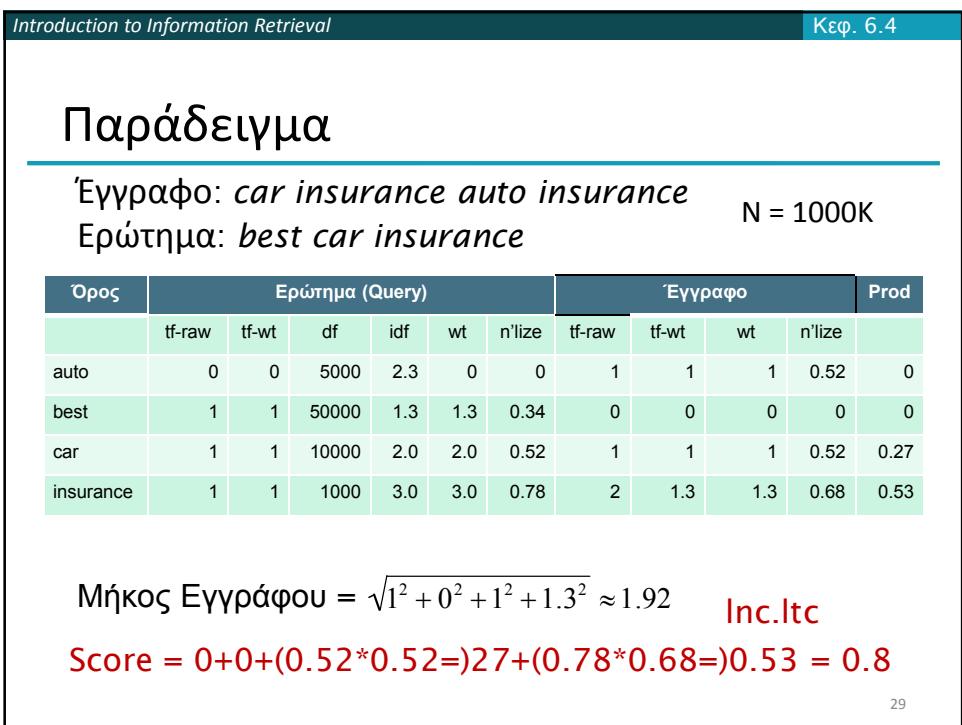

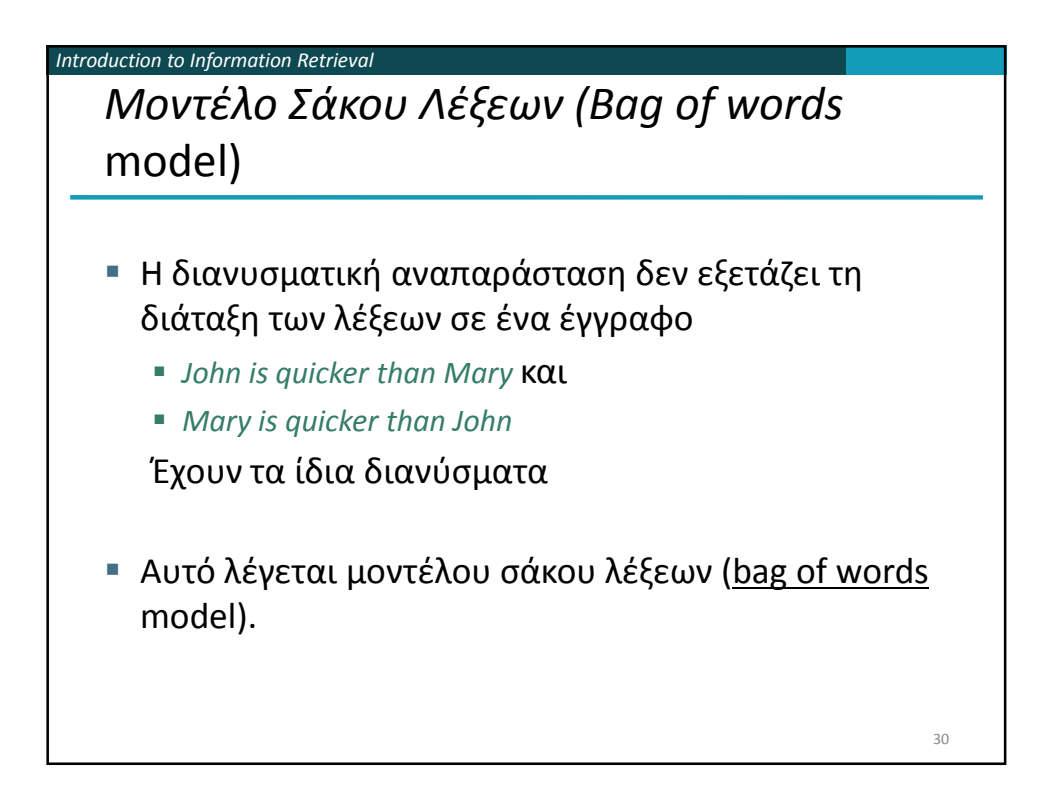

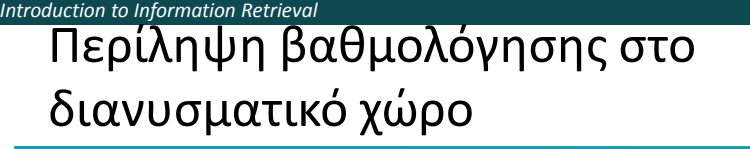

- Αναπαράσταση του ερωτήματος ως ένα διαβαθμισμένο tf-idf διάνυσμα
- Αναπαράσταση κάθε εγγράφου ως ένα διαβαθμισμένο tf-idf διάνυσμα
- Υπολόγισε το συνημίτονο για κάθε ζεύγος ερωτήματος, εγγράφου
- Διάταξε τα έγγραφα με βάση αυτό το βαθμό
- Επέστρεψε τα κορυφαία Κ (π.χ., Κ =10) έγγραφα στο χρήστη

31

*Introduction to Information Retrieval* Μερικά θέματα υλοποίησης 32 Κεφ. 7

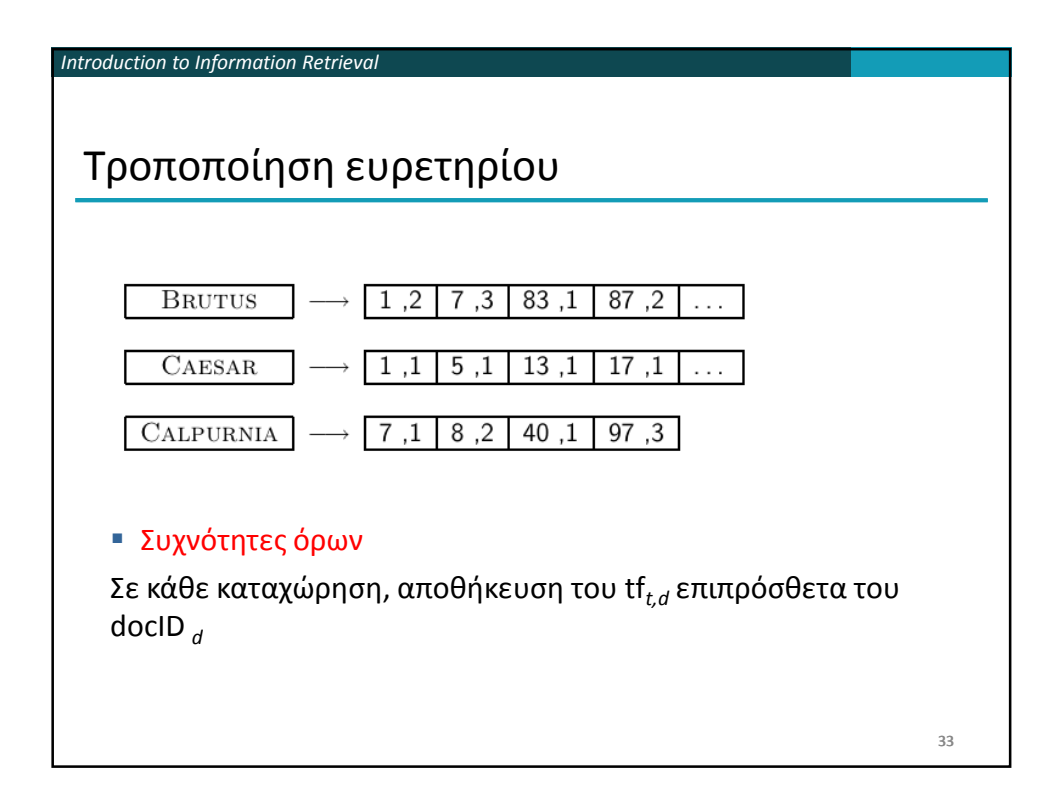

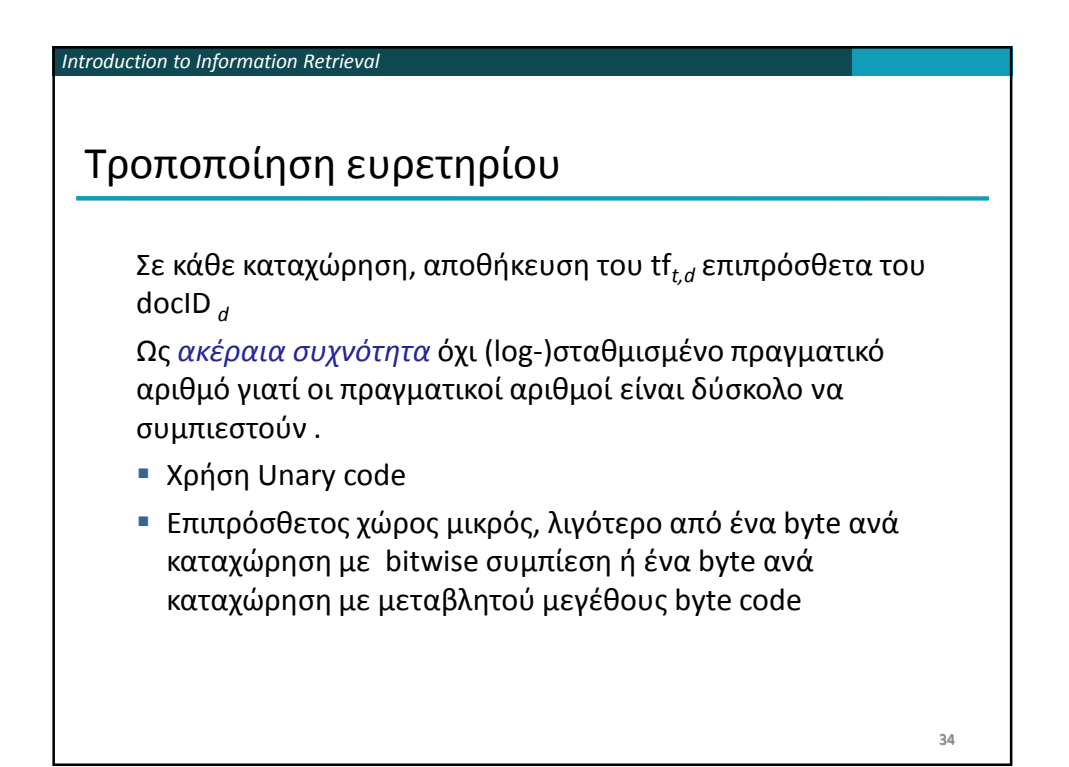

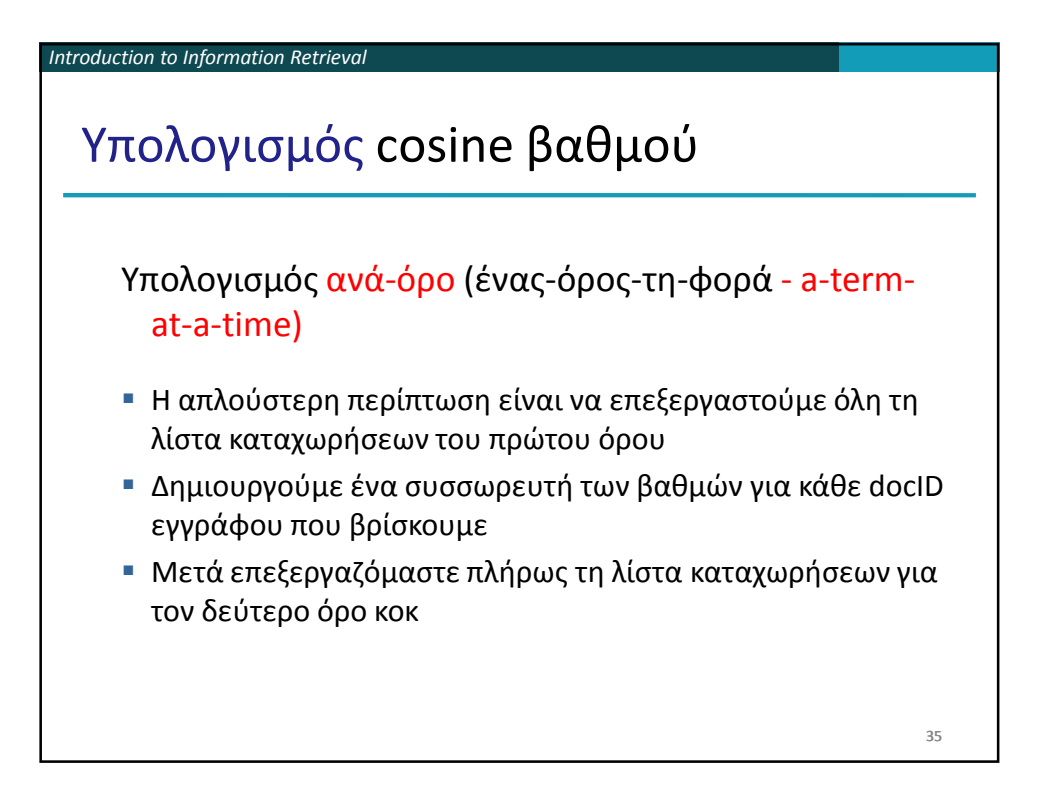

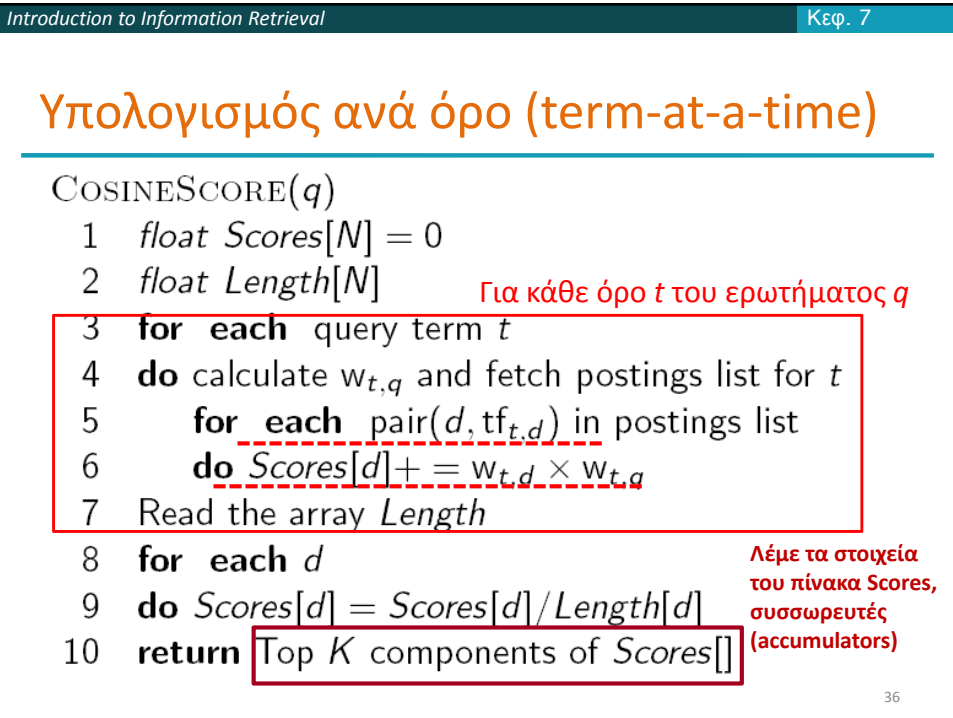

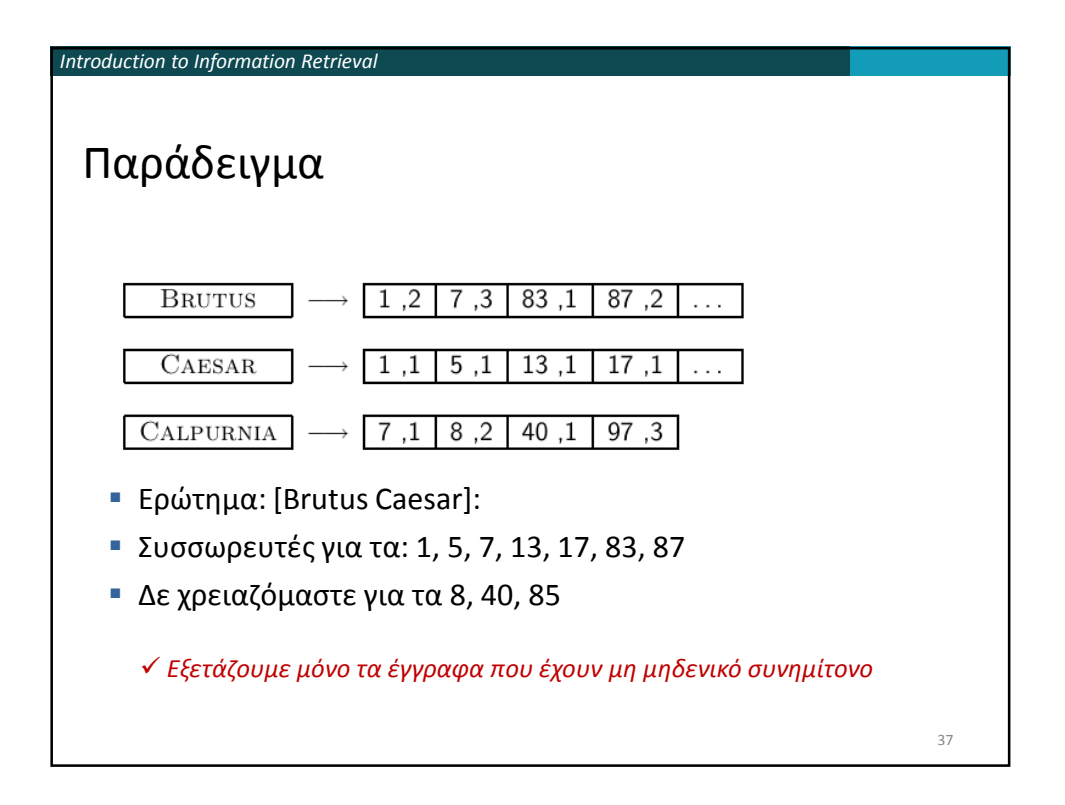

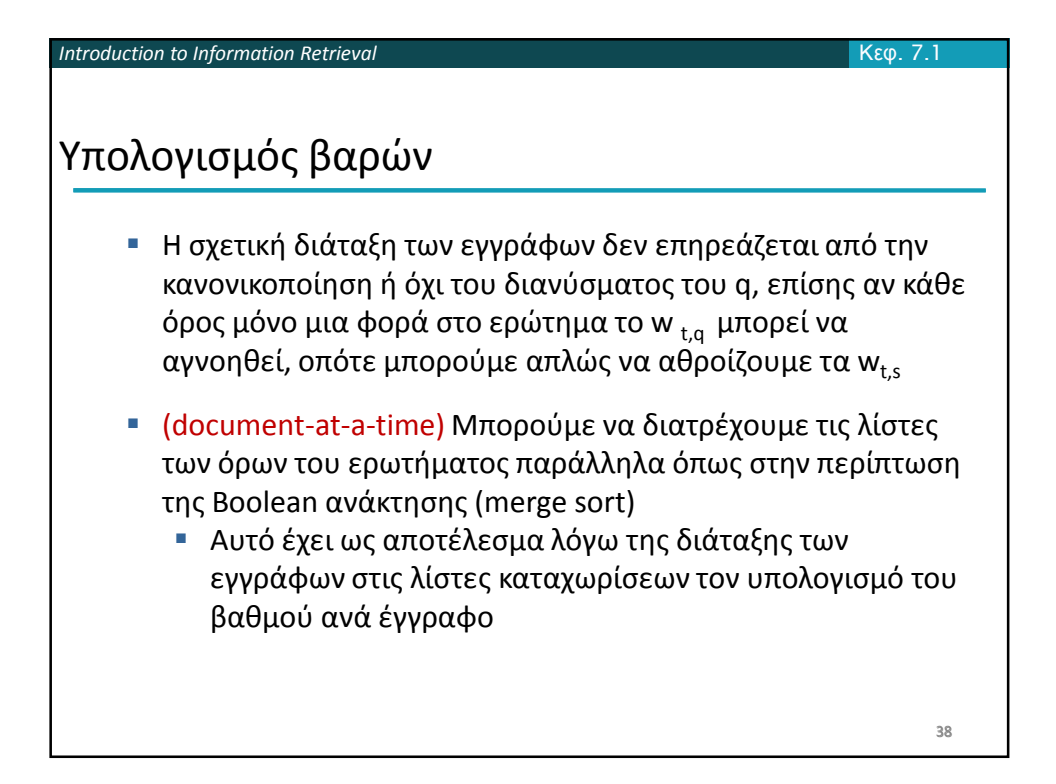

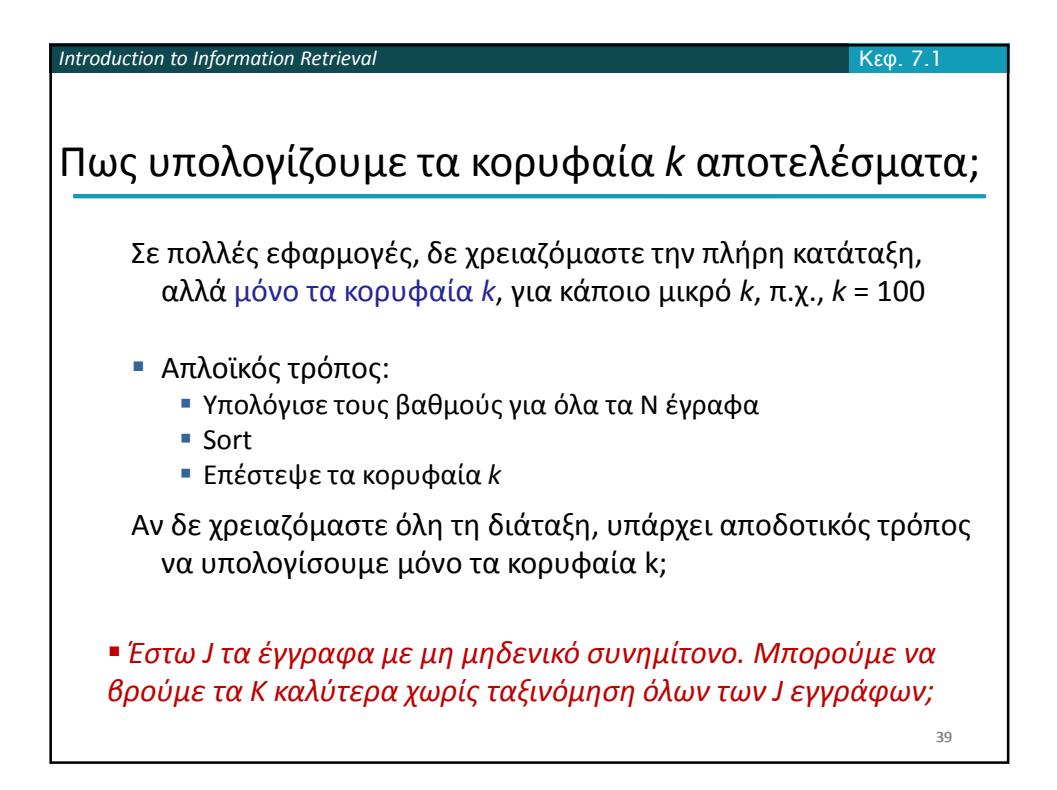

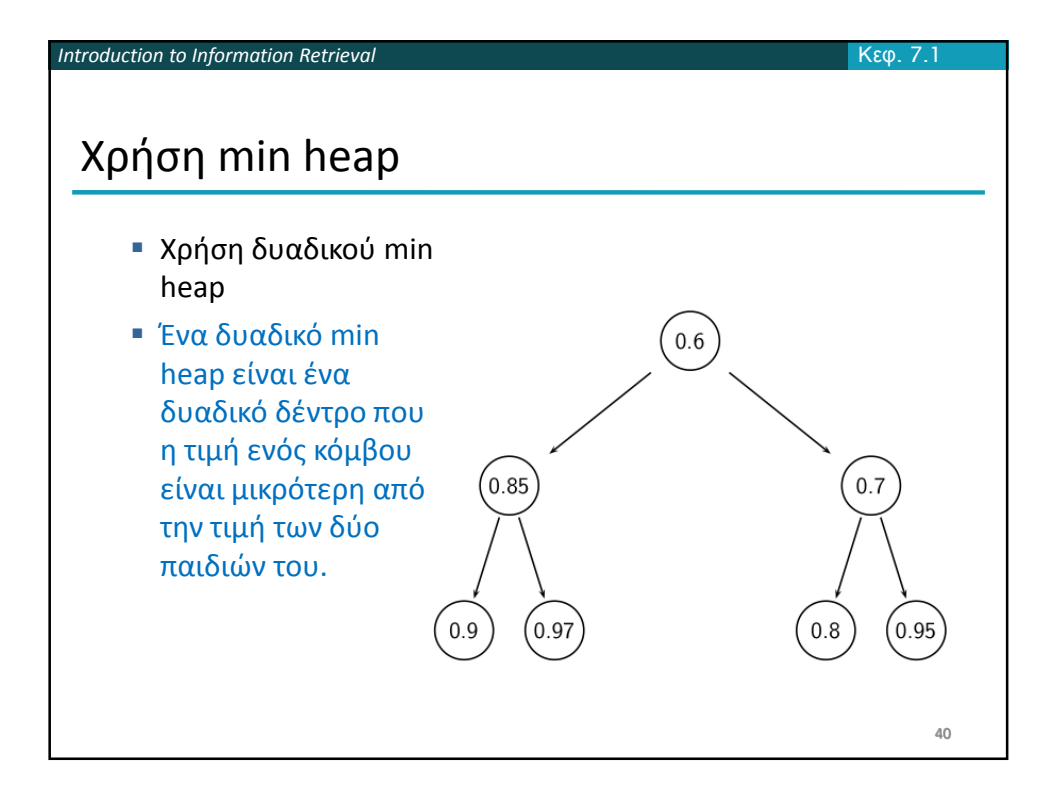

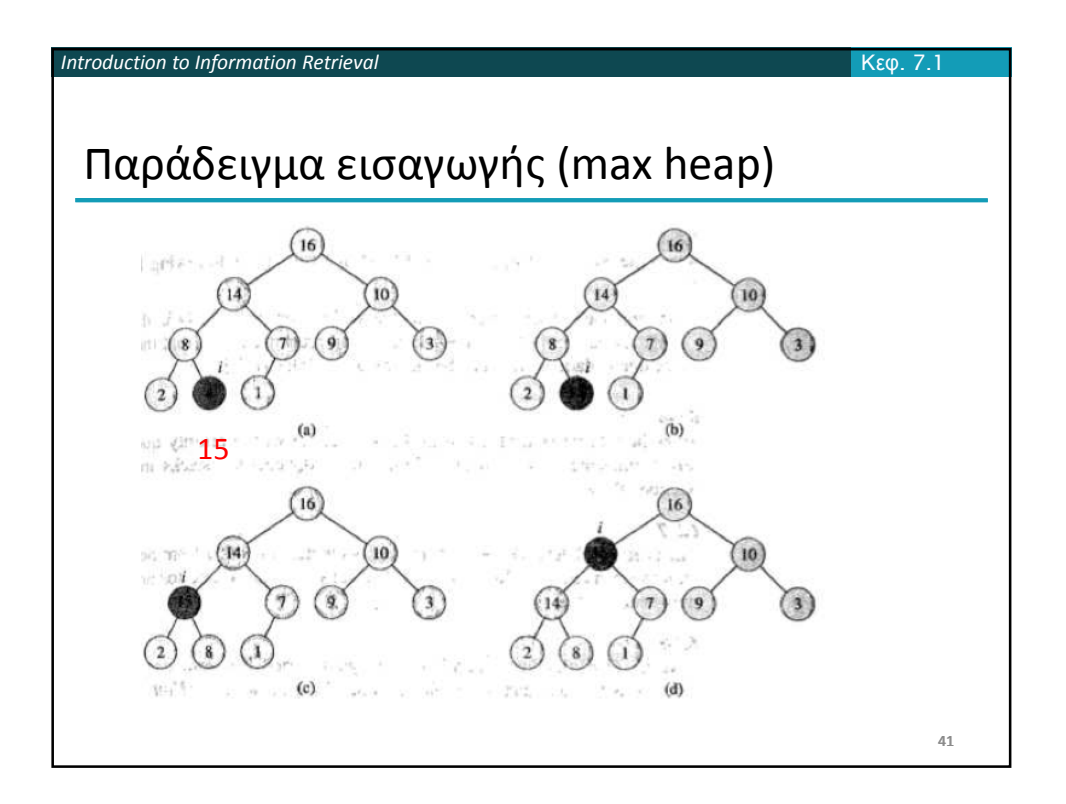

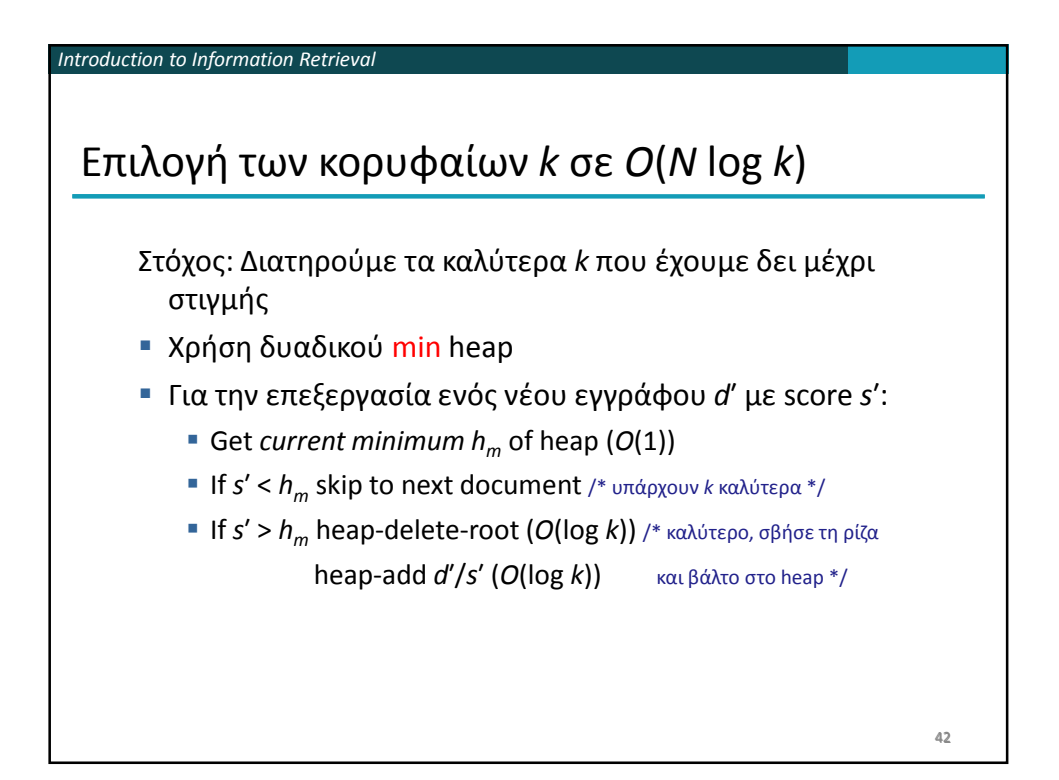

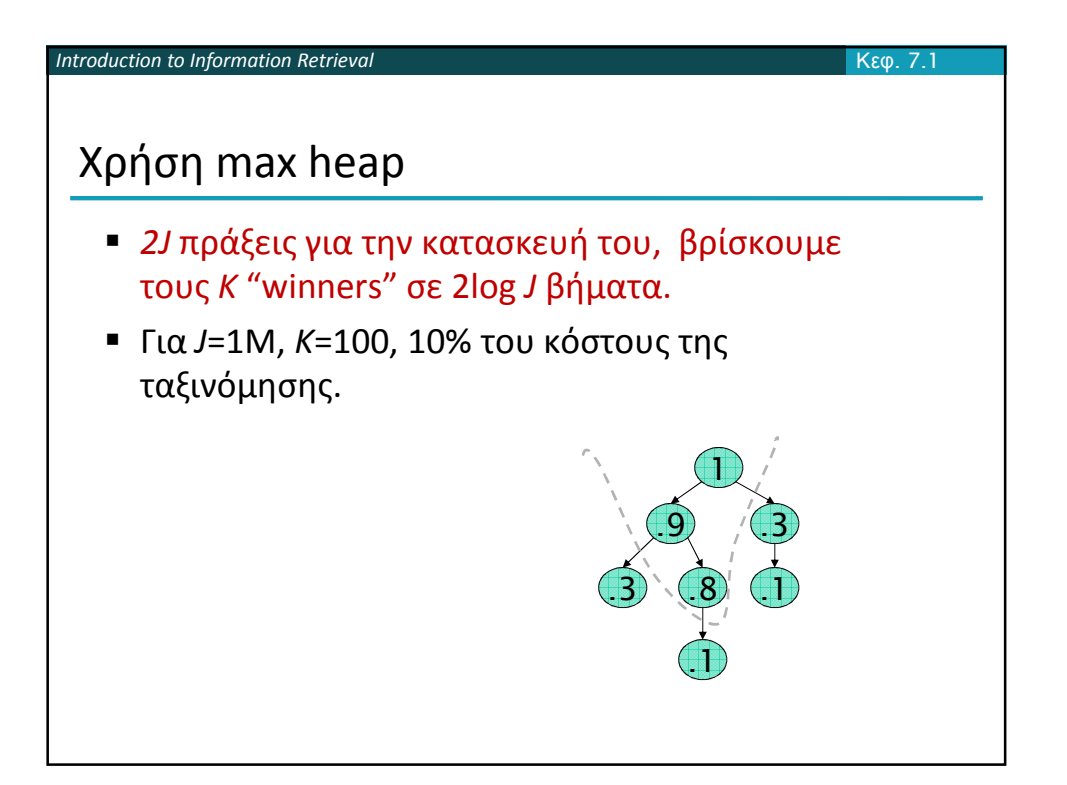

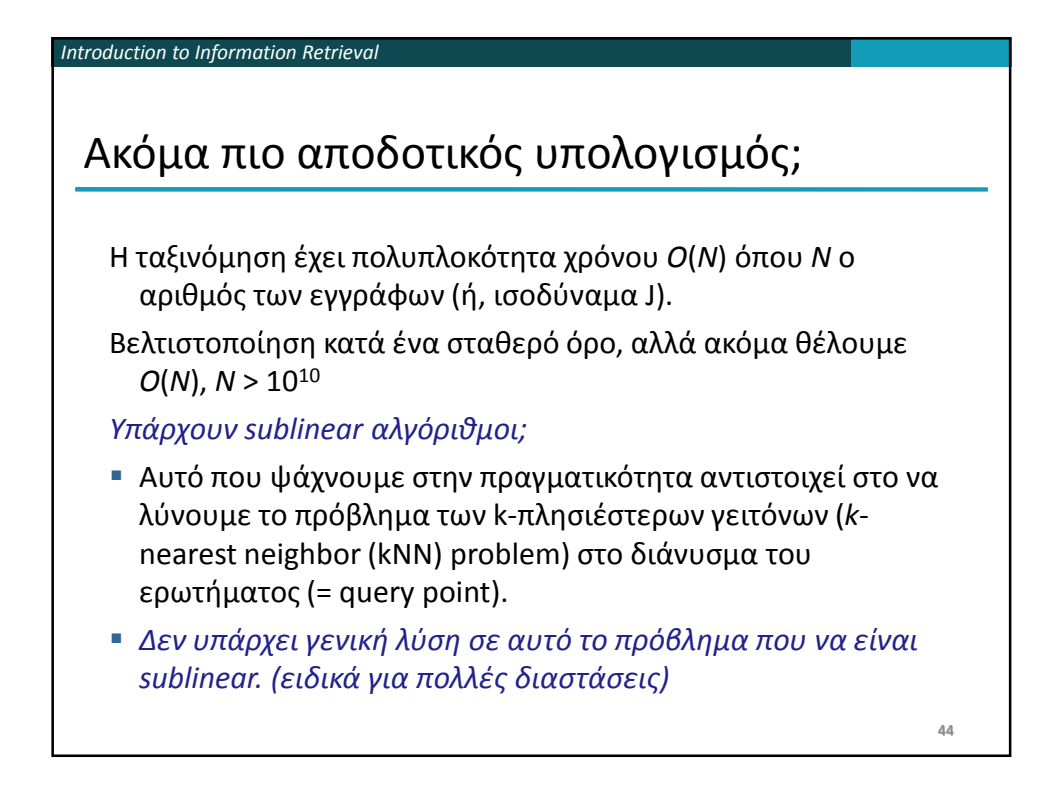

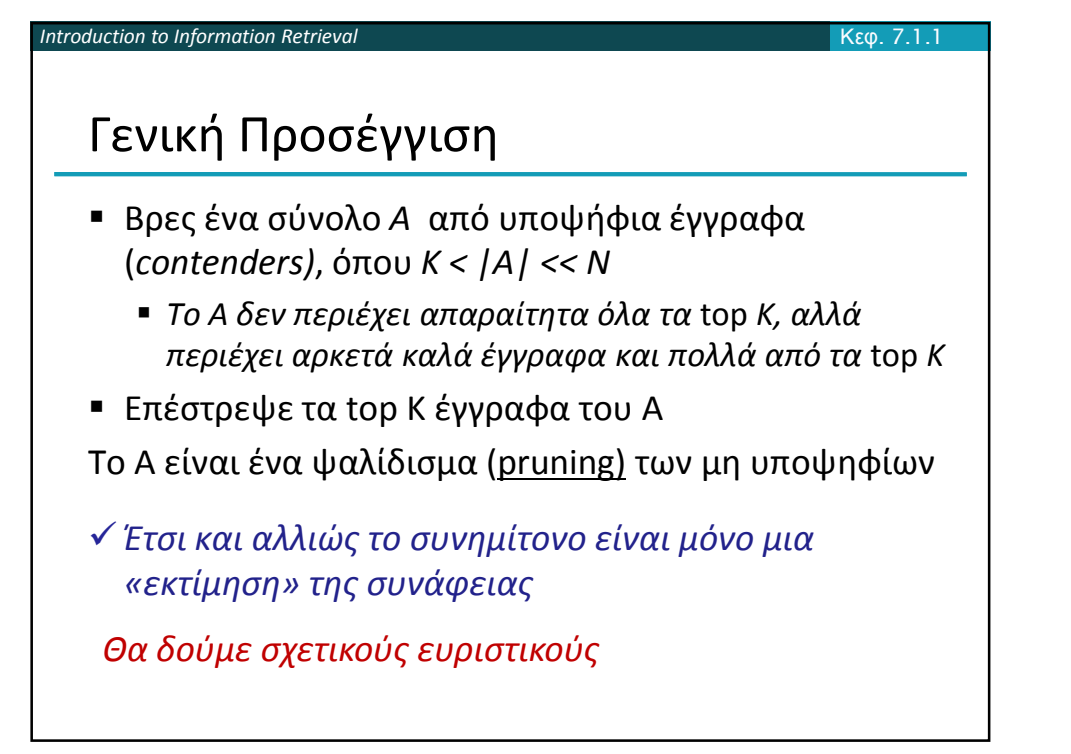

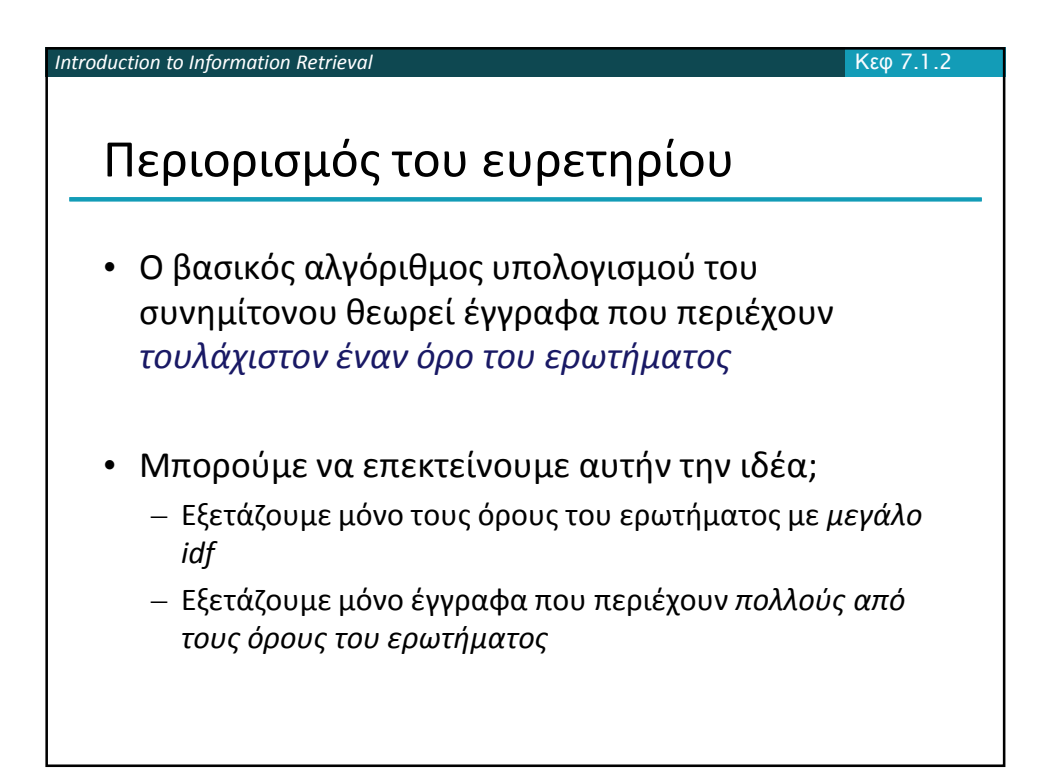

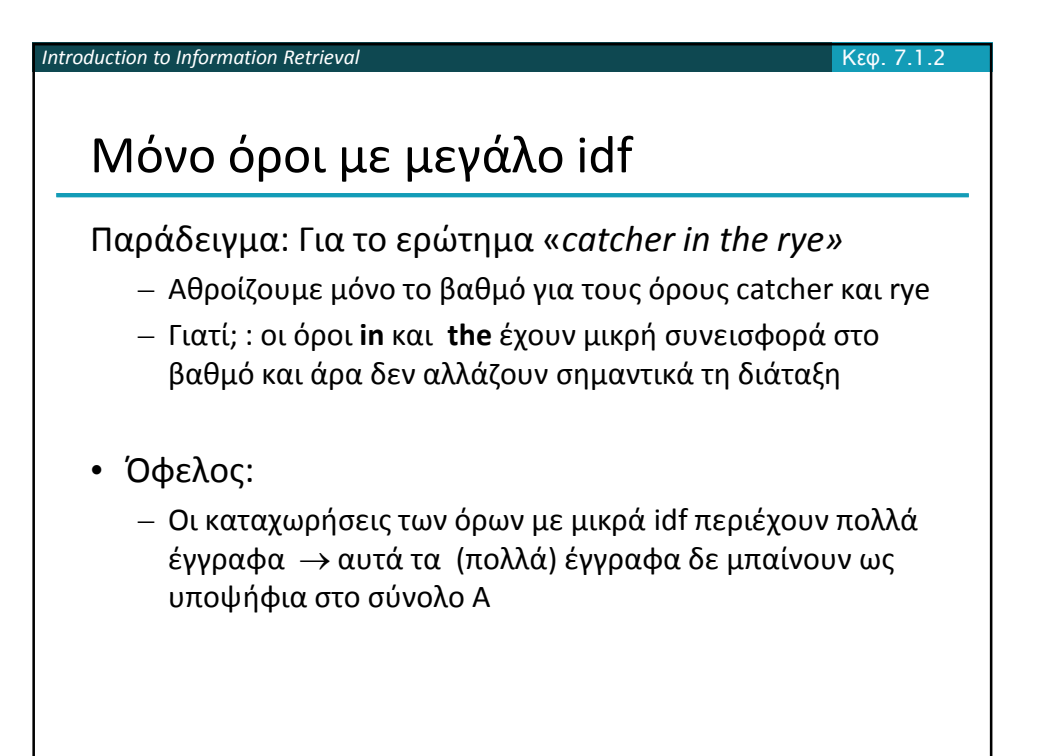

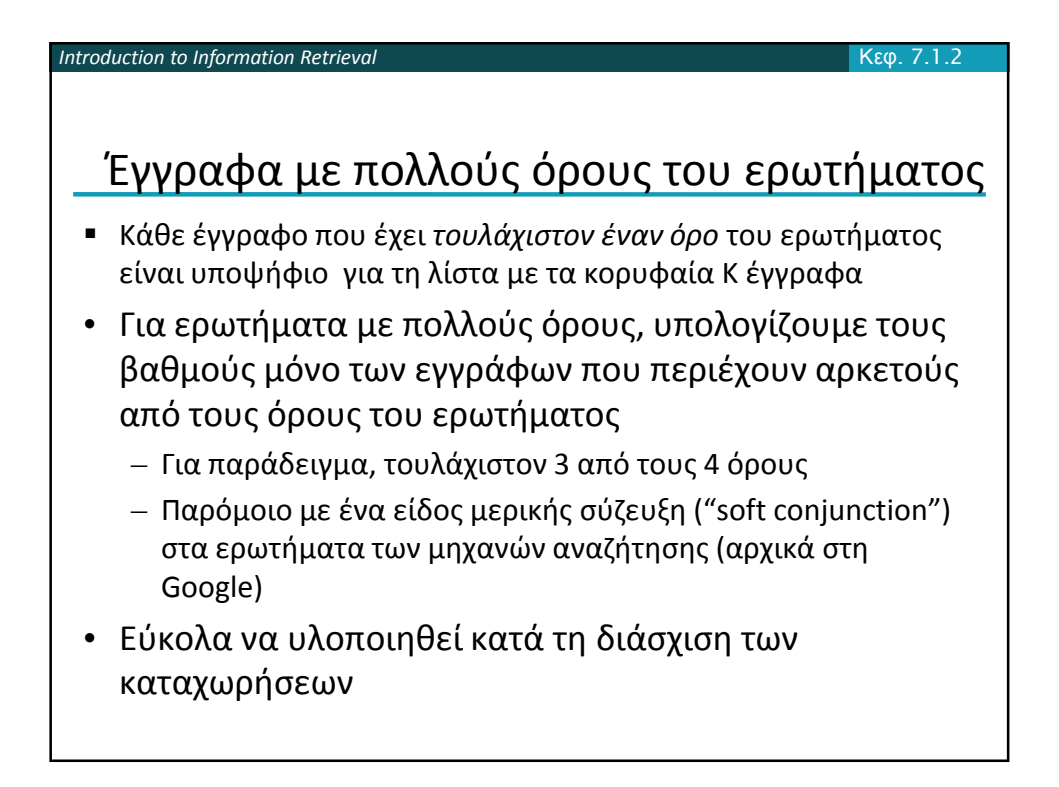

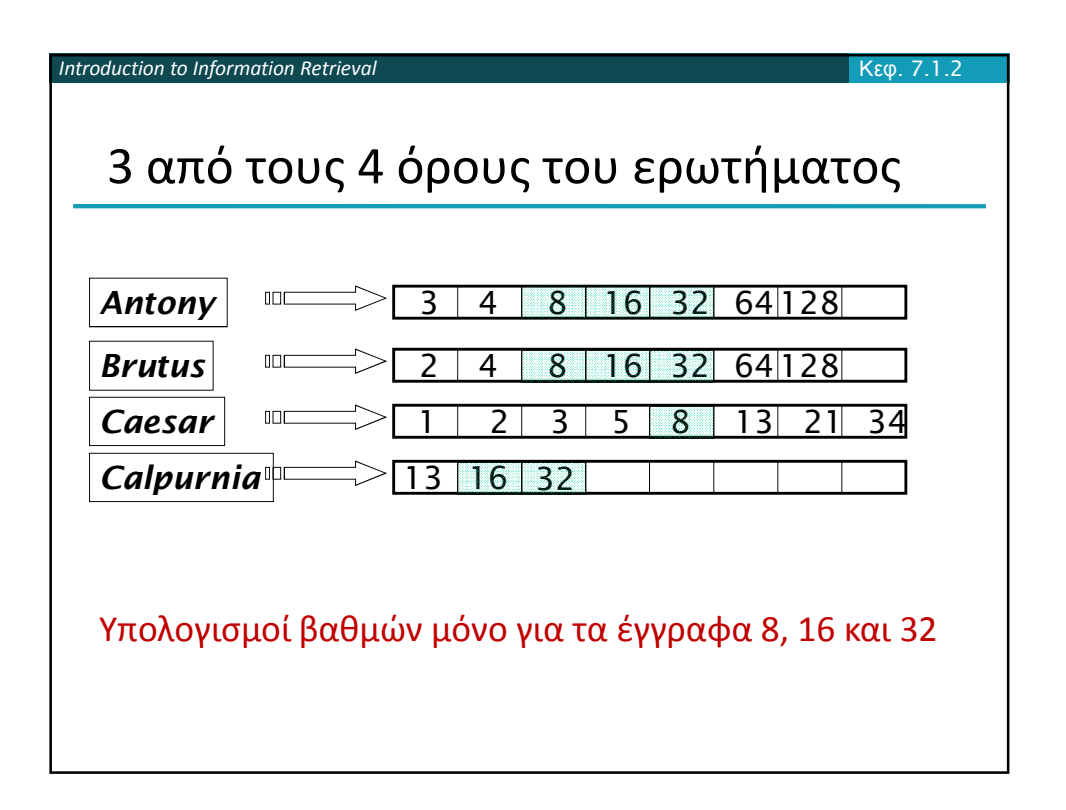

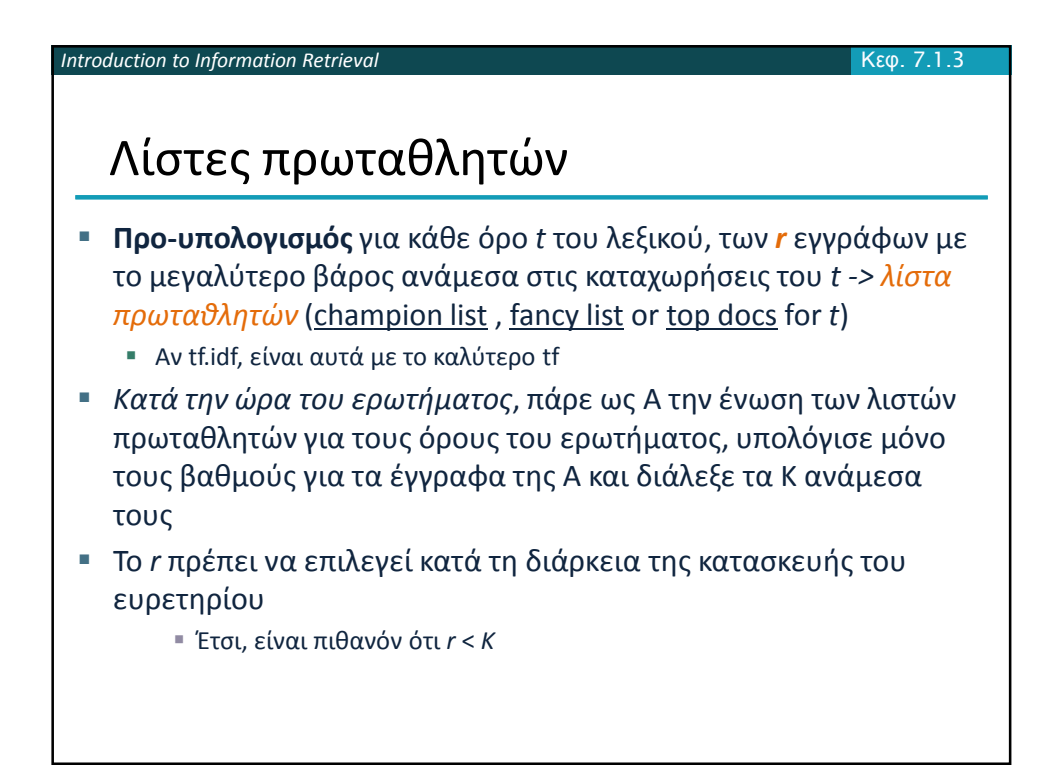

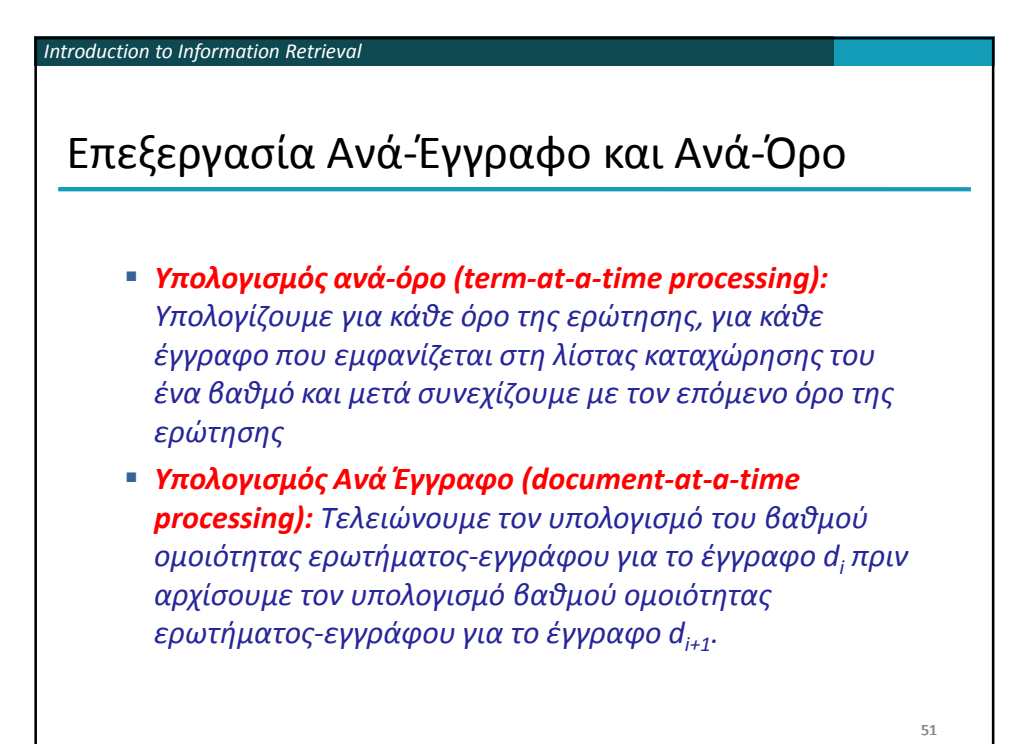

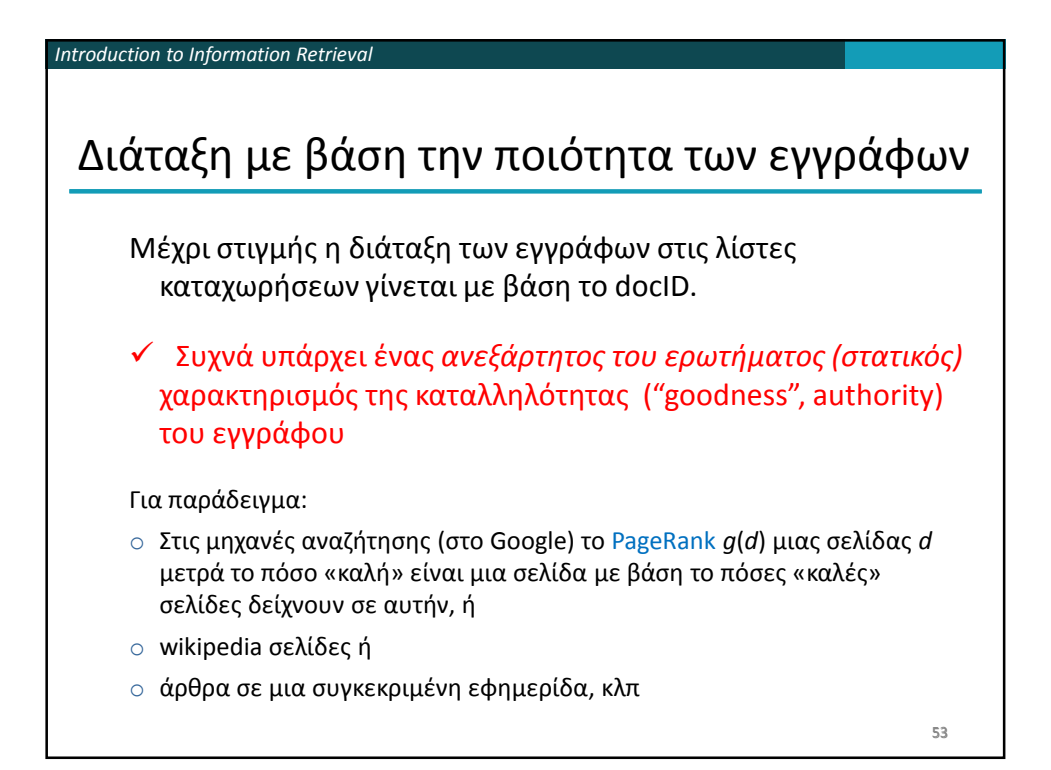

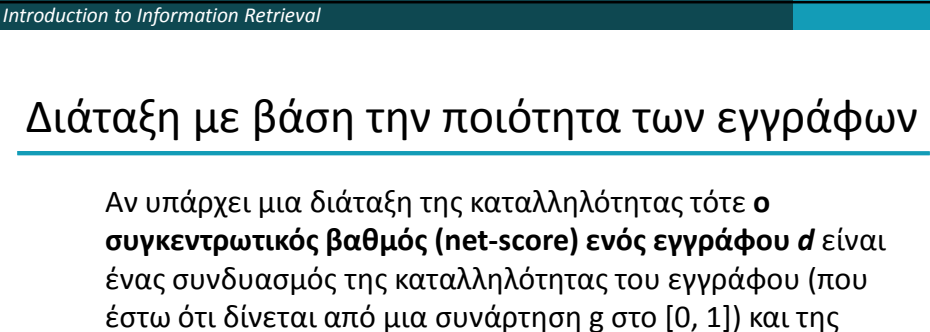

συνάφειας του με το ερώτημα *q* (που εκφράζεται από το συνημίτονο) π.χ.:

 $net-score(q, d) = q(d) + cos(q, d)$ 

*Θέλουμε να επιλέξουμε σελίδες που είναι και γενικά σημαντικές (authoritative) και συναφείς ως προς την ερώτηση (το οποίο μας δίνει το συνημίτονο)*

 Πως μπορούμε να επιτύχουμε γρήγορο τερματισμό (early termination); Δηλαδή να μην επεξεργαστούμε όλη τη λίστα καταχωρήσεων για να βρούμε τα καλύτερα *k*.

54

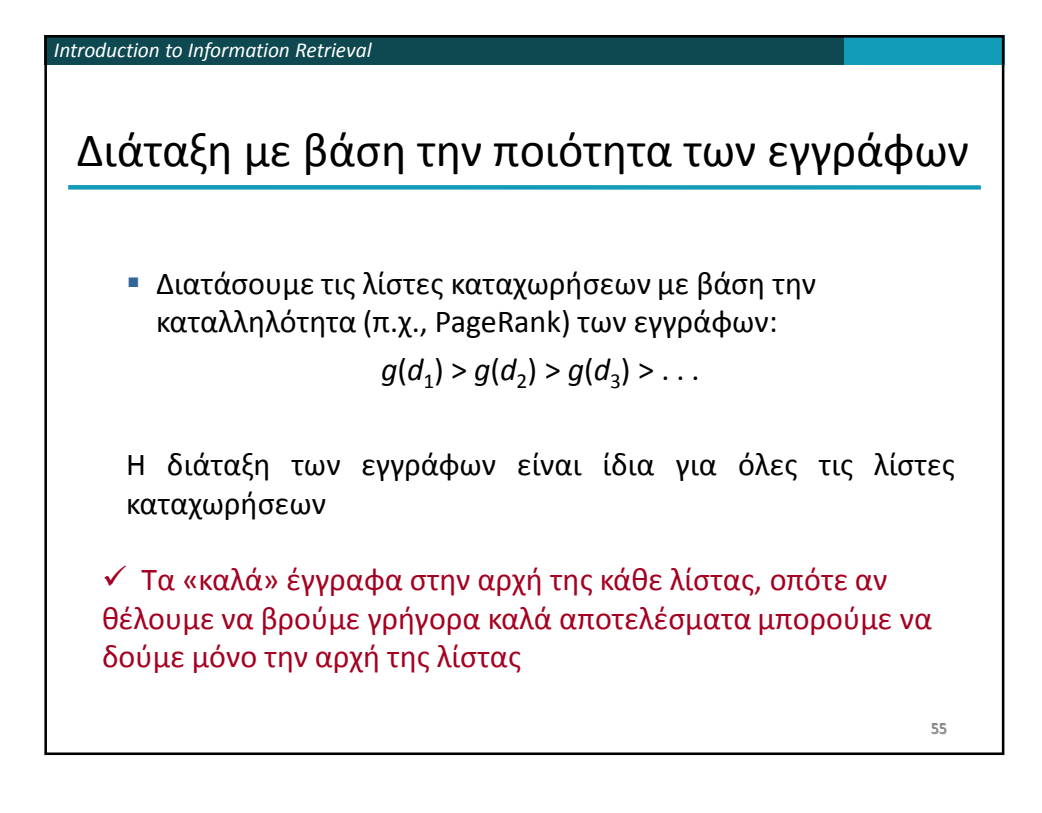

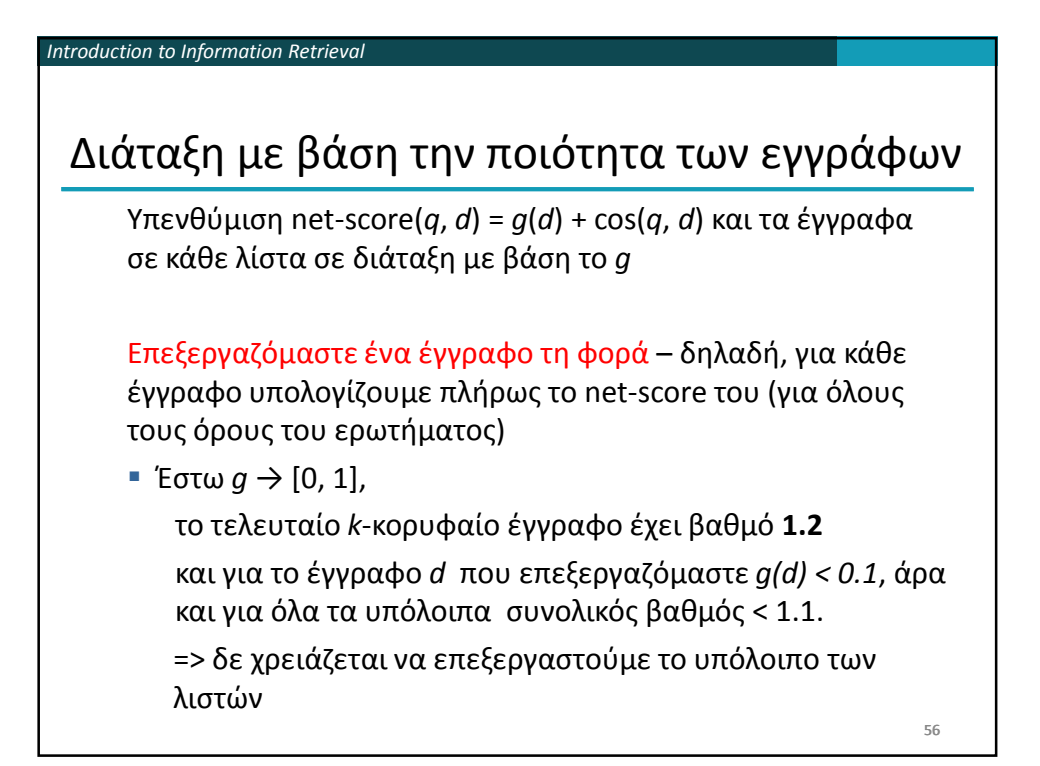

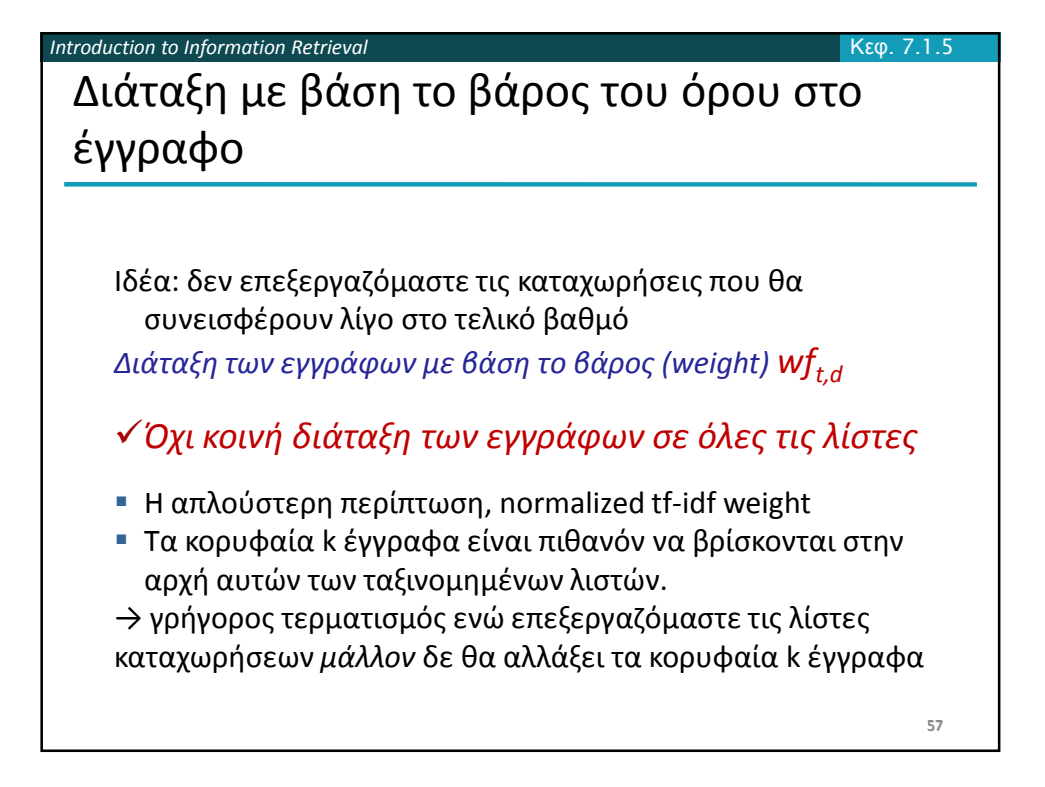

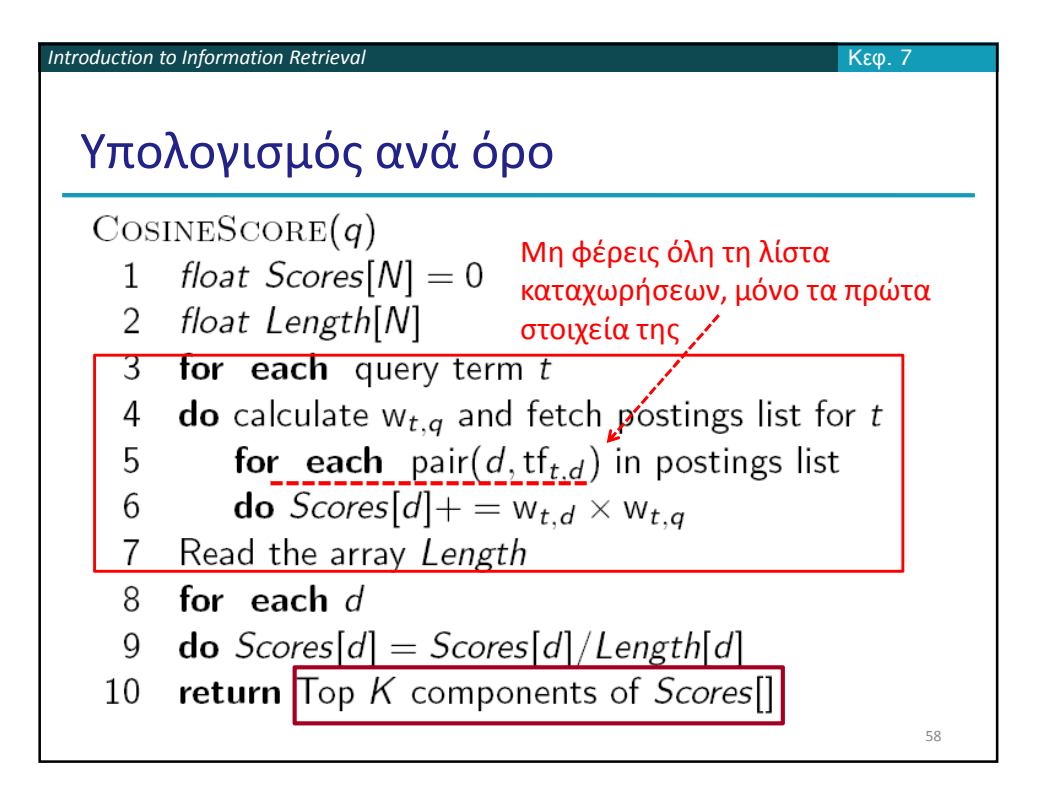

![](_page_28_Figure_1.jpeg)

![](_page_29_Figure_0.jpeg)

![](_page_29_Figure_1.jpeg)

![](_page_30_Figure_0.jpeg)

![](_page_30_Figure_1.jpeg)

![](_page_31_Figure_0.jpeg)

![](_page_31_Figure_1.jpeg)

*Introduction to Information Retrieval*

## Βαθμιδωτά (διαστρωματωμένα) ευρετήρια (Tiered indexes)

## Βασική ιδέα:

- Κατασκευάζουμε διάφορα επίπεδα/βαθμίδες από ευρετήρια, όπου το καθένα αντιστοιχεί στη σημαντικότητα των όρων
- Κατά τη διάρκεια της επεξεργασίας του ερωτήματος,
	- αρχίζουμε από την υψηλότερη βαθμίδα
	- Αν το ευρετήριο της υψηλότερης βαθμίδας, έχει τουλάχιστον k (π.χ., *k* = 100) αποτελέσματα: σταμάτα και επέστρεψε αυτά τα αποτελέσματα στο χρήστη
	- Αλλιώς, αν έχουμε βρει < *k* ταιριάσματα: επανέλαβε την αναζήτηση στην επόμενη βαθμίδα

66

![](_page_32_Figure_9.jpeg)

![](_page_33_Figure_0.jpeg)

![](_page_33_Figure_1.jpeg)

![](_page_34_Figure_0.jpeg)

- Π.χ., AND ή NOT
- Πως συνδυάζουμε τα \* με τη διανυσματική ανάκτηση;

70

![](_page_34_Figure_4.jpeg)

![](_page_35_Figure_0.jpeg)

![](_page_35_Figure_1.jpeg)

![](_page_36_Figure_0.jpeg)

![](_page_36_Figure_1.jpeg)

![](_page_37_Figure_0.jpeg)

![](_page_37_Picture_1.jpeg)

![](_page_38_Figure_0.jpeg)

![](_page_38_Picture_1.jpeg)

![](_page_39_Figure_0.jpeg)

![](_page_39_Figure_1.jpeg)

![](_page_40_Figure_0.jpeg)

![](_page_40_Figure_1.jpeg)

![](_page_41_Figure_0.jpeg)

![](_page_41_Picture_1.jpeg)

![](_page_42_Picture_82.jpeg)

![](_page_42_Picture_1.jpeg)

![](_page_43_Picture_0.jpeg)

![](_page_43_Picture_1.jpeg)